# Package 'AneuFinder'

April 14, 2017

<span id="page-0-0"></span>Type Package

Title Analysis of Copy Number Variation in Single-Cell-Sequencing Data

Version 1.2.1

Date 2016-05

Author Aaron Taudt, Bjorn Bakker, David Porubsky

Maintainer Aaron Taudt <aaron.taudt@gmail.com>

Description This package implements functions for CNV calling, plotting, export and analysis from whole-genome single cell sequencing data.

Depends R (>= 3.3), GenomicRanges, cowplot, AneuFinderData

- Imports methods, utils, grDevices, graphics, stats, foreach, doParallel, BiocGenerics, S4Vectors, GenomeInfoDb, IRanges, Rsamtools, bamsignals, DNAcopy, Biostrings, GenomicAlignments, ggplot2, reshape2, ggdendro, ggrepel, ReorderCluster, mclust
- Suggests knitr, BiocStyle, testthat, BSgenome.Hsapiens.UCSC.hg19, BSgenome.Mmusculus.UCSC.mm10

License Artistic-2.0

LazyLoad yes

VignetteBuilder knitr

biocViews Software, CopyNumberVariation, GenomicVariation, HiddenMarkovModel, WholeGenome

URL <https://github.com/ataudt/aneufinder.git>

RoxygenNote 5.0.1

NeedsCompilation yes

# R topics documented:

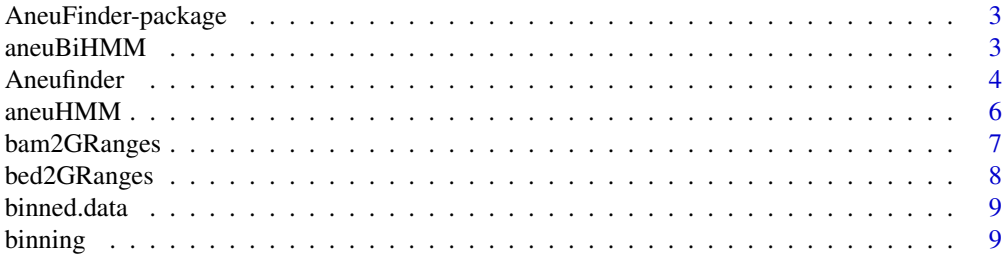

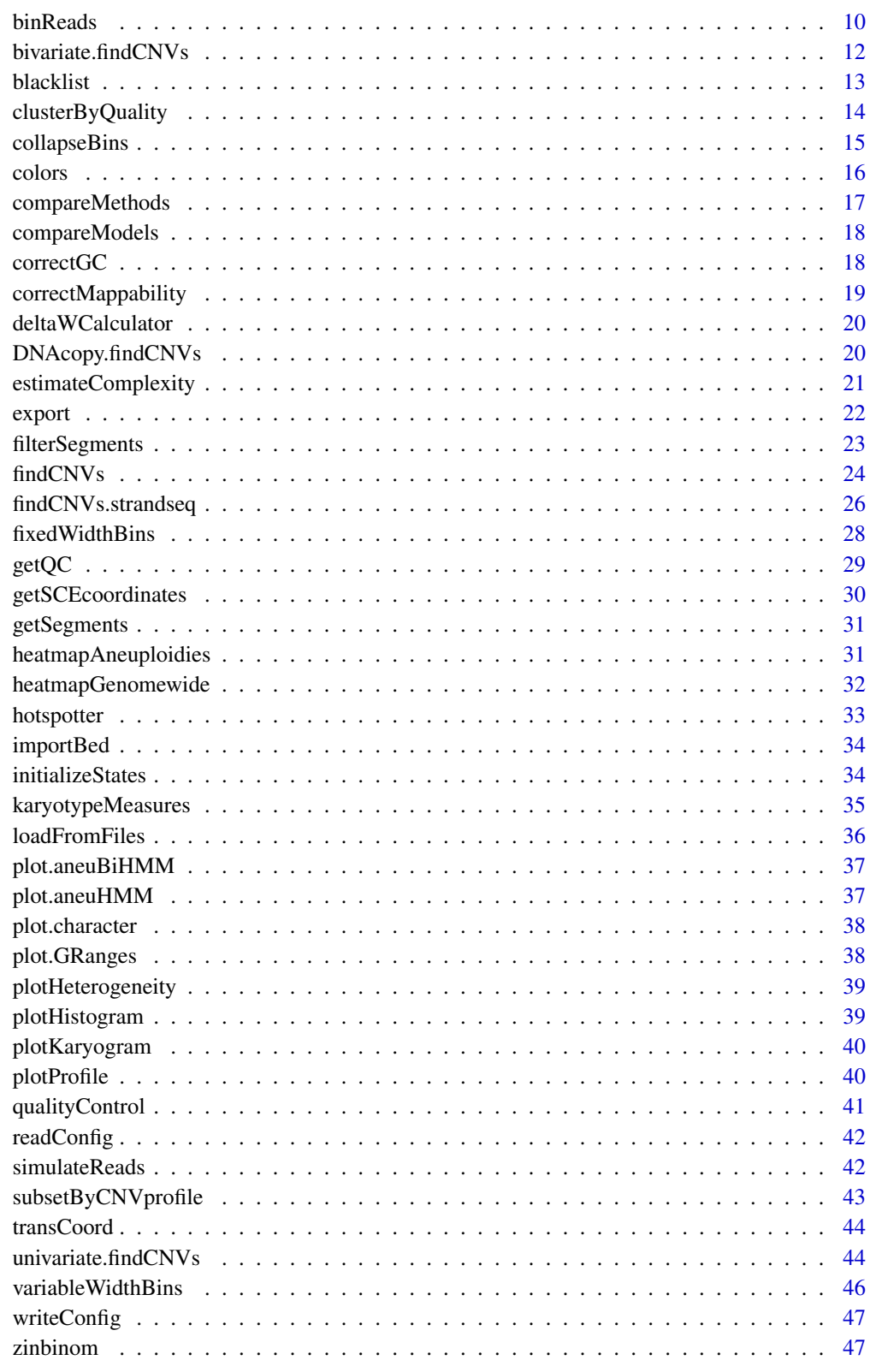

**Index** 

<span id="page-2-0"></span>AneuFinder-package *Copy-number detection in WGSCS and Strand-Seq data*

# <span id="page-2-1"></span>Description

CNV detection in whole-genome single cell sequencing (WGSCS) and Strand-seq data using a Hidden Markov Model. The package implements CNV detection, commonly used plotting functions, export to BED format for upload to genome browsers, and measures for assessment of karyotype heterogeneity and quality metrics.

# Details

The main function of this package is [Aneufinder](#page-3-1) and produces several plots and browser files. If you want to have more fine-grained control over the different steps (binning, GC-correction, HMM, plotting) check the vignette [Introduction to AneuFinder.](#page-0-0)

#### Author(s)

Aaron Taudt, David Porubsky

<span id="page-2-2"></span>aneuBiHMM *Bivariate Hidden Markov Model*

#### Description

The aneuBiHMM object is output of the function findCNVs. strandseq and is basically a list with various entries. The class() attribute of this list was set to "aneuBiHMM". For a given hmm, the entries can be accessed with the list operators 'hmm[[]]' and 'hmm\$'.

#### Value

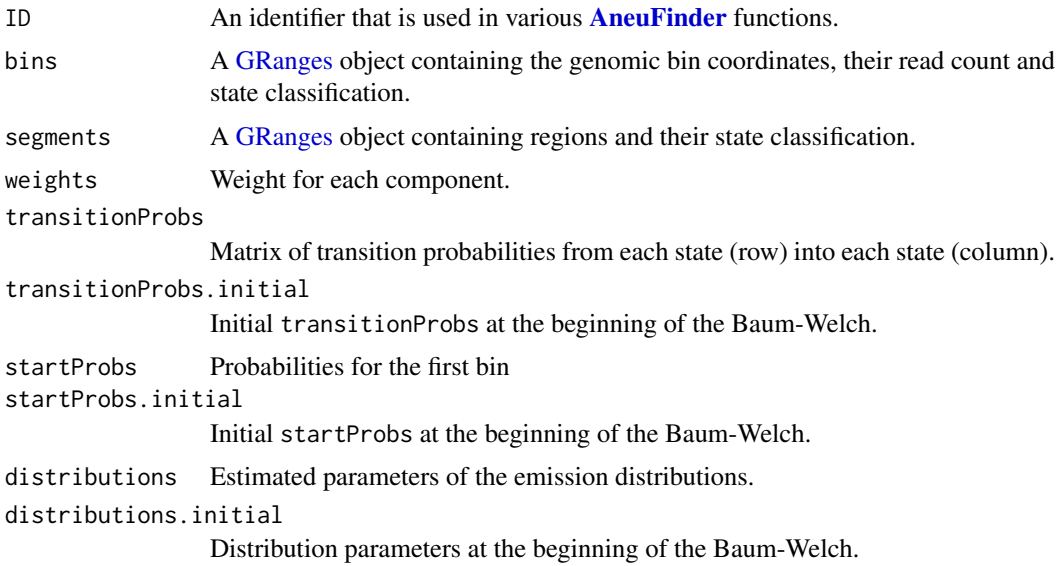

<span id="page-3-0"></span>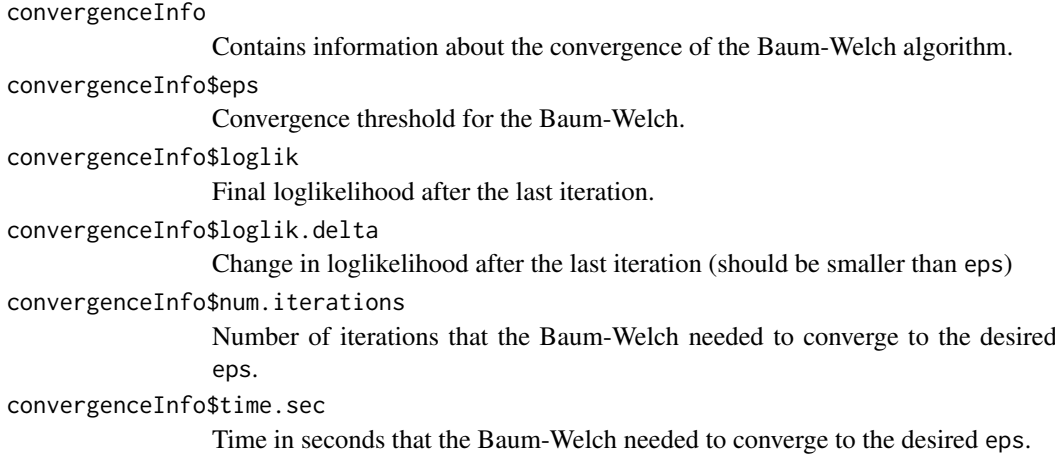

#### See Also

findCNVs.strandseq

<span id="page-3-1"></span>Aneufinder *Wrapper function for the* [AneuFinder](#page-2-1) *package*

# Description

This function is an easy-to-use wrapper to [bin the data,](#page-0-0) [find copy-number-variations,](#page-0-0) [find sister](#page-0-0)[chromatid-exchange](#page-0-0) events, plot [genomewide heatmaps,](#page-0-0) [distributions, profiles and karyograms.](#page-0-0)

# Usage

```
Aneufinder(inputfolder, outputfolder, configfile = NULL, numCPU = 1,
 reuse.existing.files = TRUE, binsizes = 1e+06,
 variable.width.reference = NULL, reads.per.bin = NULL,
 pairedEndReads = FALSE, assembly = NULL, chromosomes = NULL,
 remove.duplicate.reads = TRUE, min.mapq = 10, blacklist = NULL,
 use.bamsignals = FALSE, reads.store = FALSE, correction.method = NULL,
 GC.BSgenome = NULL, mappability.reference = NULL, method = c("dnacopy",
 "HMM"), strandseq = FALSE, eps = 0.1, max.time = 60, max.iter = 5000,
 num.trials = 15, states = c("zero-inflation", paste@(0:10, "-sony")),
 most.frequent.state = "2-somy", most.frequent.state.strandseq = "1-somy",
 resolution = c(3, 6), min.segwidth = 2, bw = 4 * binsizes[1],
 pval = 1e-08, cluster.plots = TRUE)
```
#### Arguments

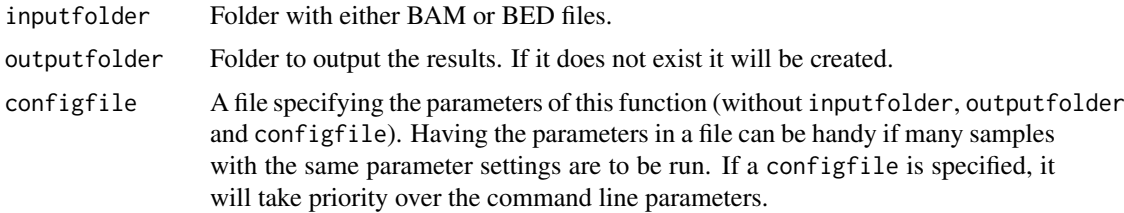

# <span id="page-4-0"></span>Aneufinder 5

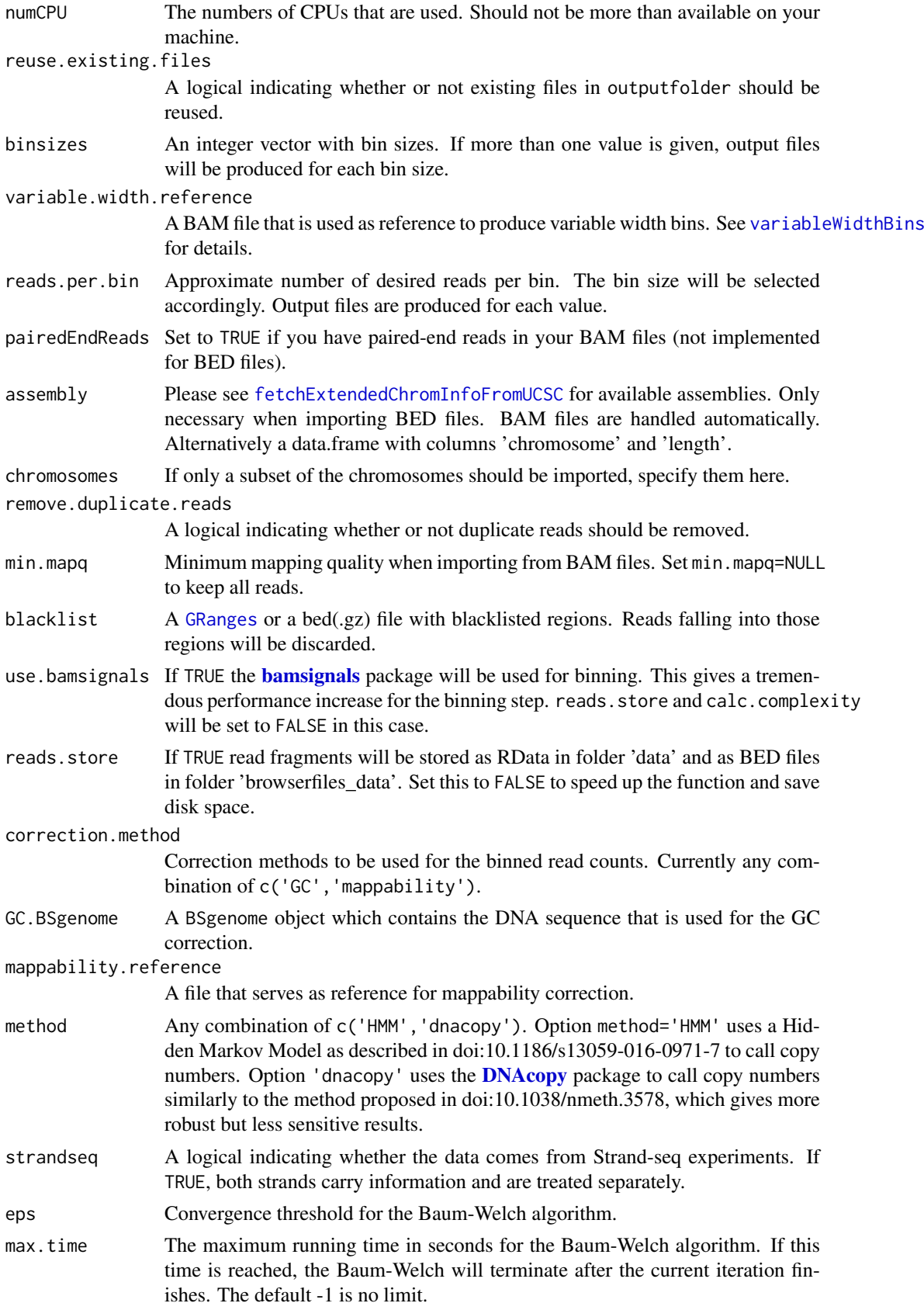

<span id="page-5-0"></span>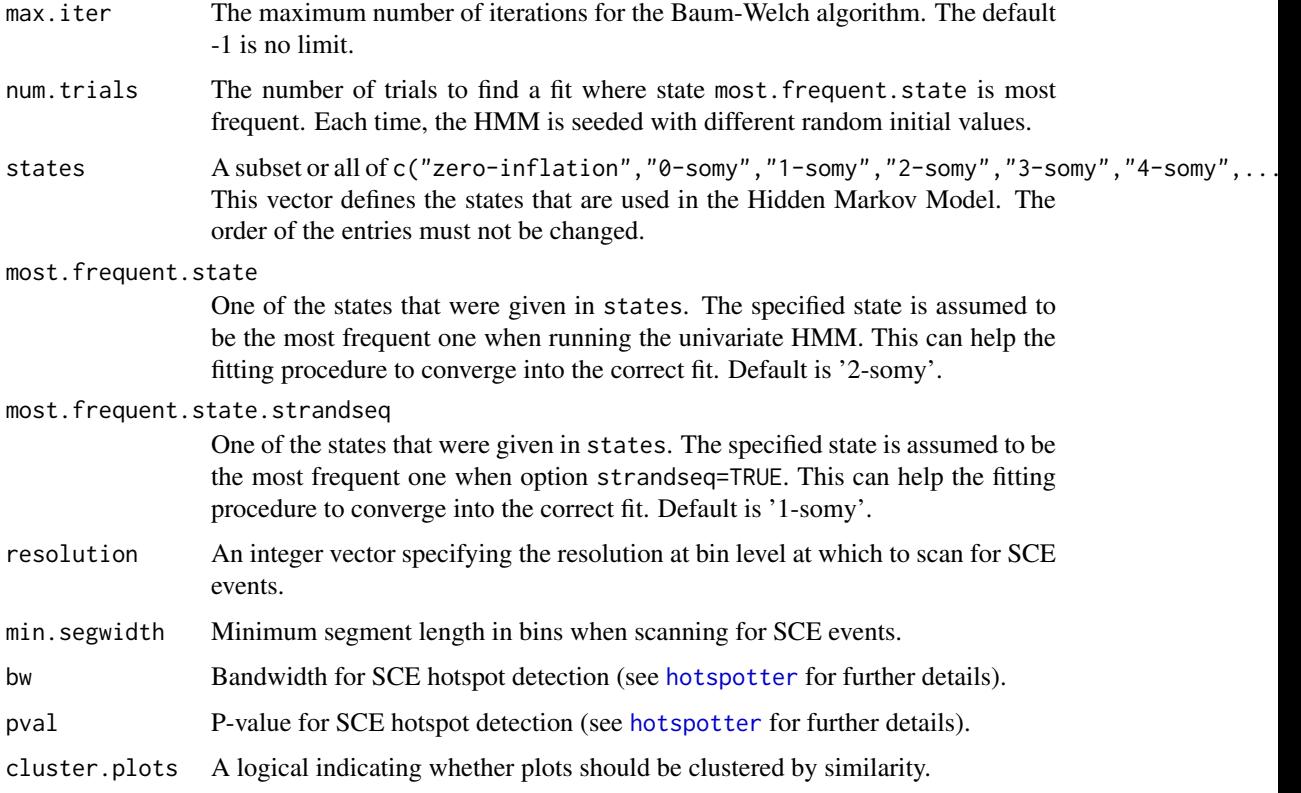

#### Value

NULL

#### Author(s)

Aaron Taudt

# Examples

```
## Not run:
## The following call produces plots and genome browser files for all BAM files in "my-data-folder"
Aneufinder(inputfolder="my-data-folder", outputfolder="my-output-folder")
## End(Not run)
```
<span id="page-5-1"></span>aneuHMM *Hidden Markov Model*

# Description

The aneuHMM object is output of the function [findCNVs](#page-23-1) and is basically a list with various entries. The class() attribute of this list was set to "aneuHMM". For a given hmm, the entries can be accessed with the list operators 'hmm[[]]' and 'hmm\$'.

# <span id="page-6-0"></span>Value

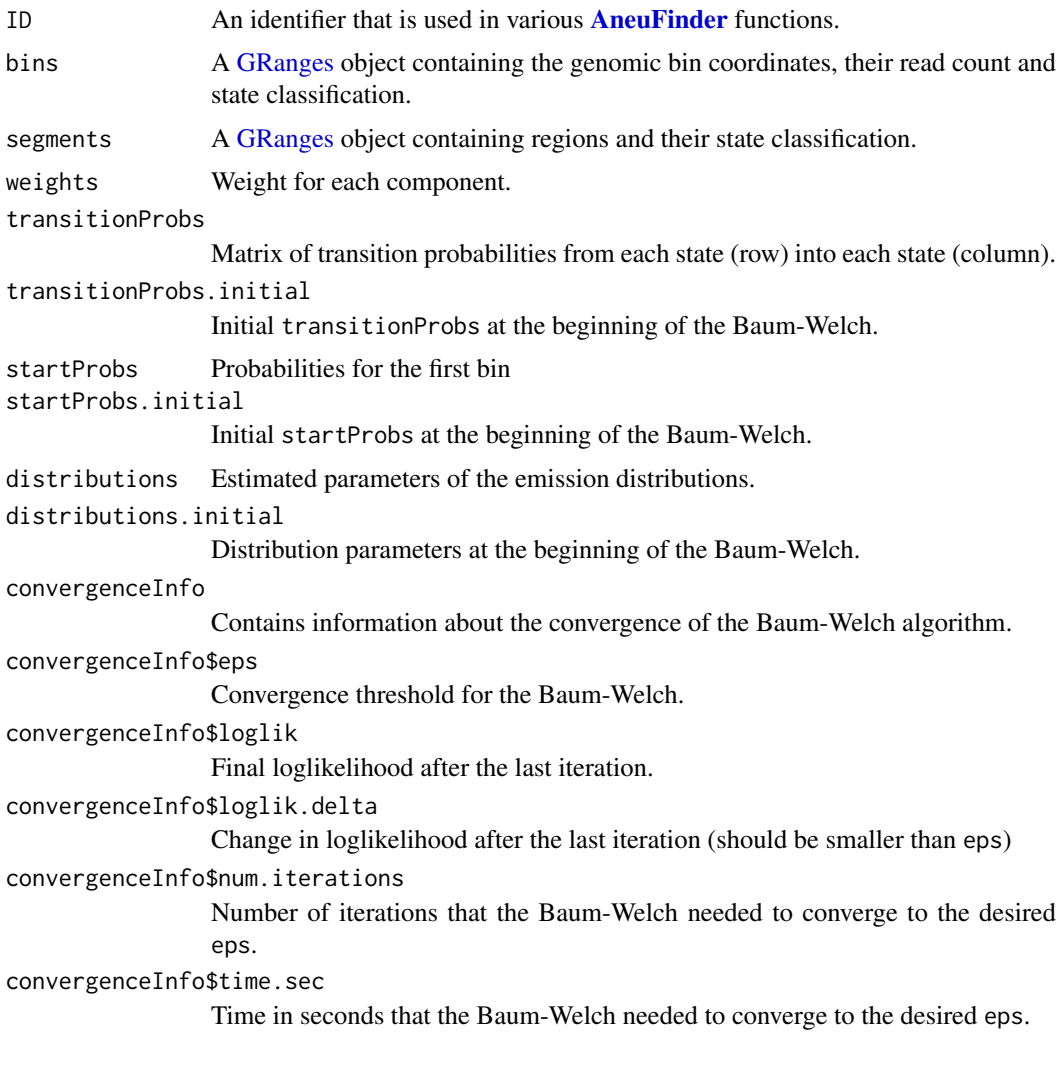

# See Also

findCNVs

<span id="page-6-1"></span>bam2GRanges *Import BAM file into GRanges*

# Description

Import aligned reads from a BAM file into a [GRanges](#page-0-0) object.

# Usage

```
bam2GRanges(bamfile, bamindex = bamfile, chromosomes = NULL,
  pairedEndReads = FALSE, remove.duplicate.reads = FALSE, min.mapq = 10,
  max.fragment.width = 1000, blacklist = NULL, what = "mapq")
```
#### <span id="page-7-0"></span>Arguments

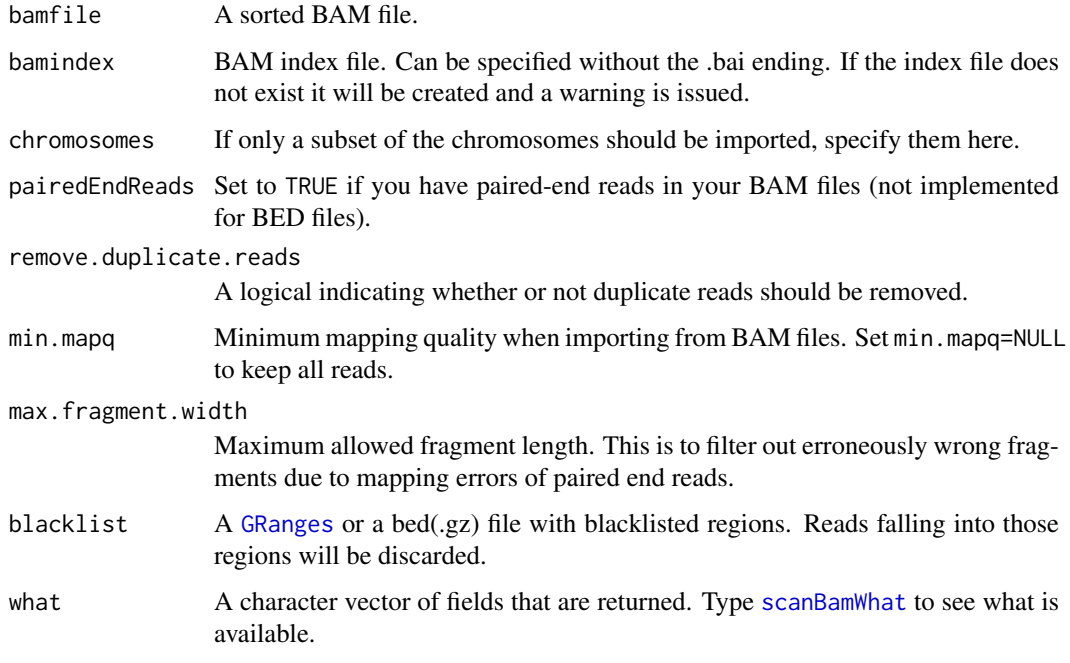

# Value

A [GRanges](#page-0-0) object containing the reads.

# Examples

```
## Get an example BAM file with single-cell-sequencing reads
bamfile <- system.file("extdata", "BB150803_IV_074.bam", package="AneuFinderData")
## Read the file into a GRanges object
reads <- bam2GRanges(bamfile, chromosomes=c(1:19,'X','Y'), pairedEndReads=FALSE,
                   min.mapq=10, remove.duplicate.reads=TRUE)
print(reads)
```
<span id="page-7-1"></span>bed2GRanges *Import BED file into GRanges*

#### Description

Import aligned reads from a BED file into a [GRanges](#page-0-0) object.

#### Usage

```
bed2GRanges(bedfile, assembly, chromosomes = NULL,
  remove.duplicate.reads = FALSE, min.mapq = 10,
  max.fragment.width = 1000, blacklist = NULL)
```
#### <span id="page-8-0"></span>binned.data 9

#### Arguments

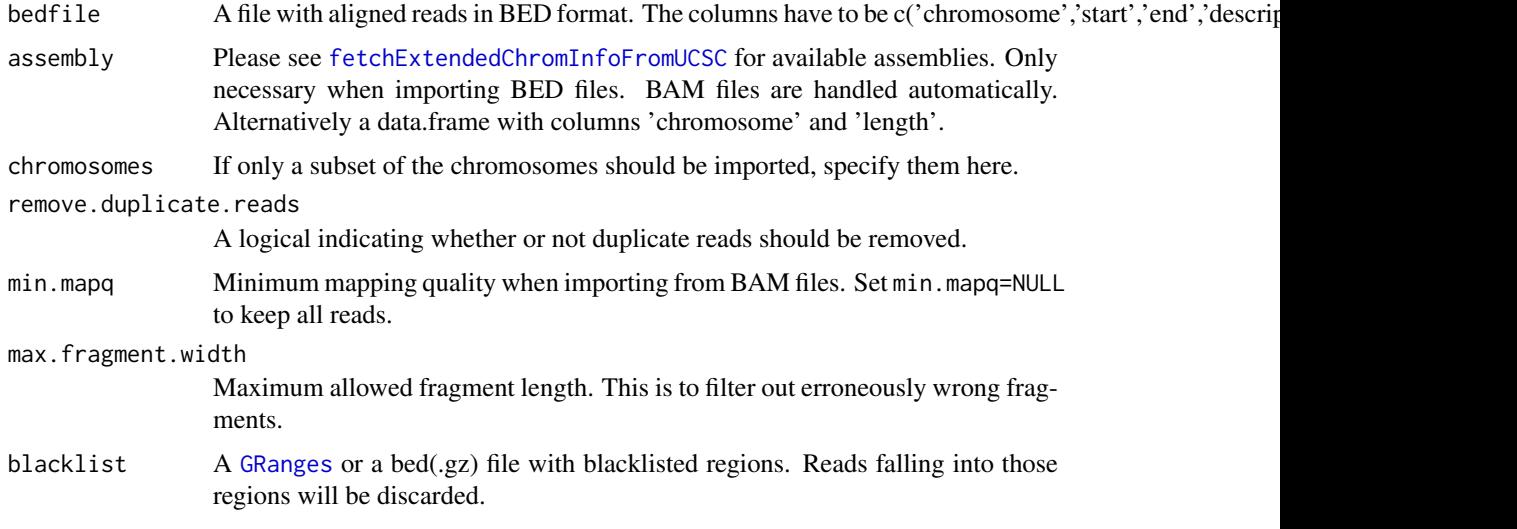

# Value

A [GRanges](#page-0-0) object containing the reads.

#### Examples

```
## Get an example BED file with single-cell-sequencing reads
bedfile <- system.file("extdata", "KK150311_VI_07.bam.bed.gz", package="AneuFinderData")
## Read the file into a GRanges object
reads <- bed2GRanges(bedfile, assembly='mm10', chromosomes=c(1:19,'X','Y'),
                    min.mapq=10, remove.duplicate.reads=TRUE)
print(reads)
```
<span id="page-8-2"></span>binned.data *Binned read counts*

#### Description

A [GRanges](#page-0-0) object which contains binned read counts as meta data column reads. It is output of the various [binning](#page-8-1) functions.

<span id="page-8-1"></span>binning *Bin the genome*

#### Description

Please see functions [fixedWidthBins](#page-27-1) and [variableWidthBins](#page-45-1) for further details.

<span id="page-9-0"></span>

# Description

Convert aligned reads in .bam or .bed(.gz) format into read counts in equidistant windows.

# Usage

```
binReads(file, assembly, ID = basename(file), bamindex = file,
 chromosomes = NULL, pairedEndReads = FALSE, min.mapq = 10,
 remove.duplicate.reads = TRUE, max.fragment.width = 1000,
 blacklist = NULL, outputfolder.binned = "binned_data", binsizes = 1e+06,
 reads.per.bin = NULL, bins = NULL, variable.width.reference = NULL,
 save.as.RData = FALSE, calc.complexity = TRUE, call = match.call(),
 reads.store = FALSE, outputfolder.reads = "data", reads.return = FALSE,
 reads.overwrite = FALSE, reads.only = FALSE, use.bamsignals = FALSE)
```
#### Arguments

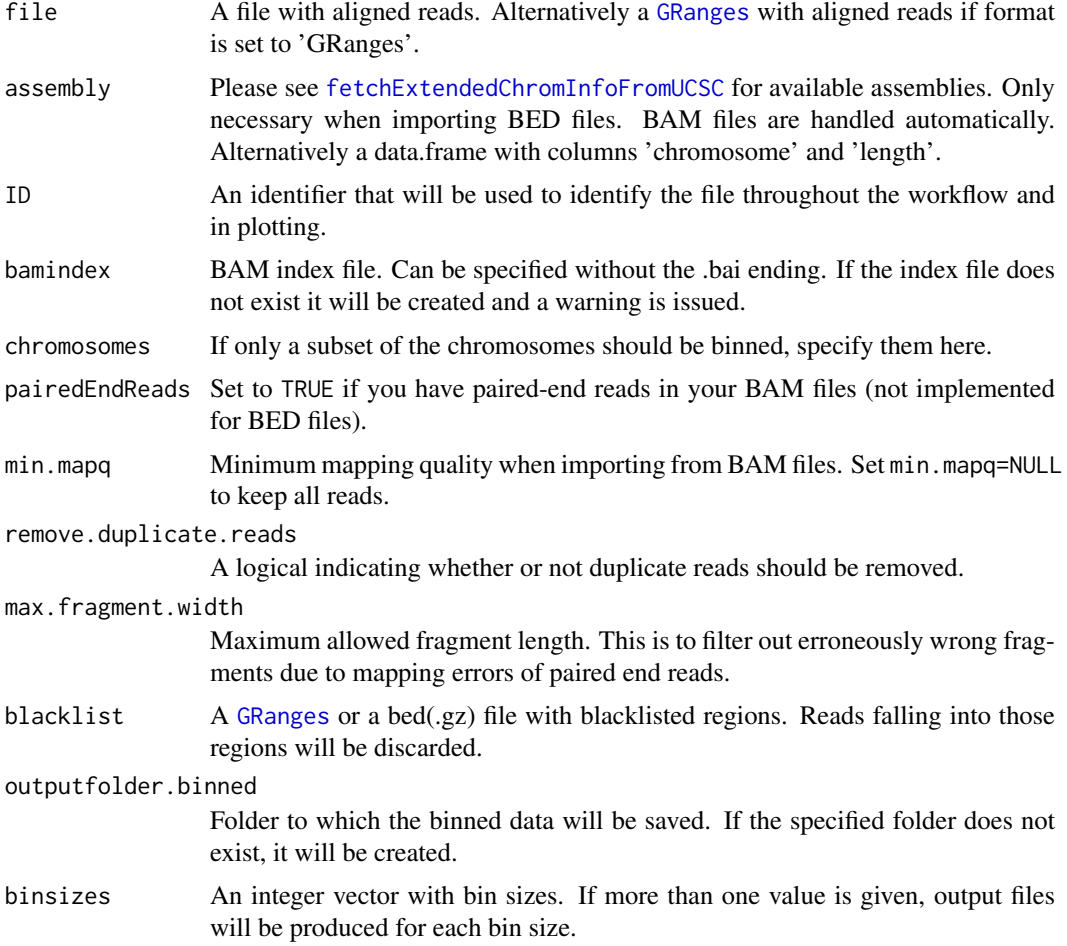

#### <span id="page-10-0"></span>binReads 11

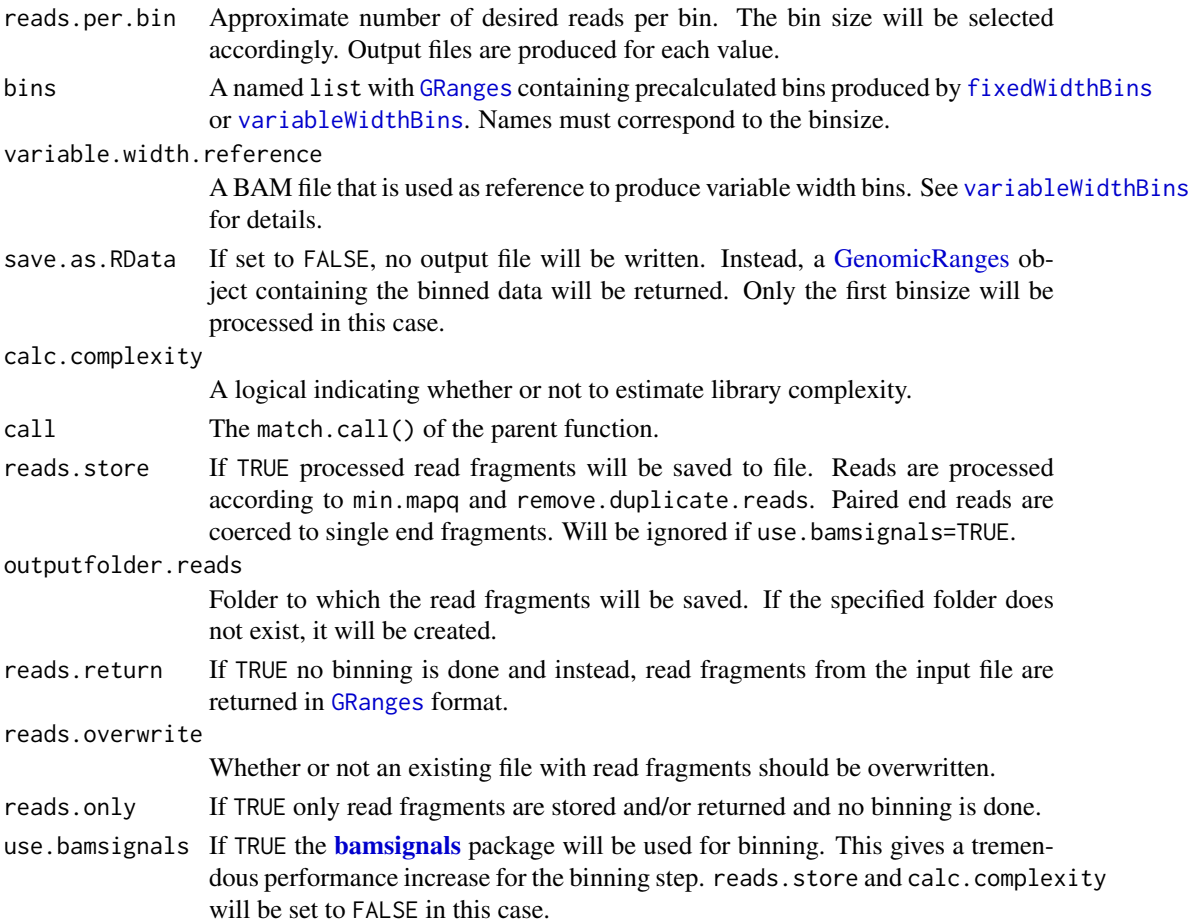

#### Details

Convert aligned reads from .bam or .bed(.gz) files into read counts in equidistant windows (bins). This function uses [countOverlaps](#page-0-0) to calculate the read counts.

# Value

The function produces a list() of [GRanges](#page-0-0) objects with one meta data column 'reads' that contains the read count. This binned data will be either written to file (save.as.RData=FALSE) or given as return value (save.as.RData=FALSE).

# See Also

binning

```
## Get an example BED file with single-cell-sequencing reads
bedfile <- system.file("extdata", "KK150311_VI_07.bam.bed.gz", package="AneuFinderData")
## Bin the BED file into bin size 1Mb
binned <- binReads(bedfile, assembly='mm10', binsize=1e6,
                 chromosomes=c(1:19,'X','Y'))
print(binned)
```
<span id="page-11-0"></span>bivariate.findCNVs *Find copy number variations (bivariate)*

# Description

bivariate.findCNVs finds CNVs using read count information from both strands.

# Usage

```
bivariate.findCNVs(binned.data, ID = NULL, eps = 0.1, init = "standard",
  max.time = -1, max.iter = -1, num.trials = 1, eps.try = NULL,
  num.threads = 1, count.cutoff.quantile = 0.999,
  states = c("zero-inflation", paste0(0:10, "-somy")),
  most.frequent.state = "1-somy", method = "HMM", algorithm = "EM",
  initial.params = NULL)
```
# Arguments

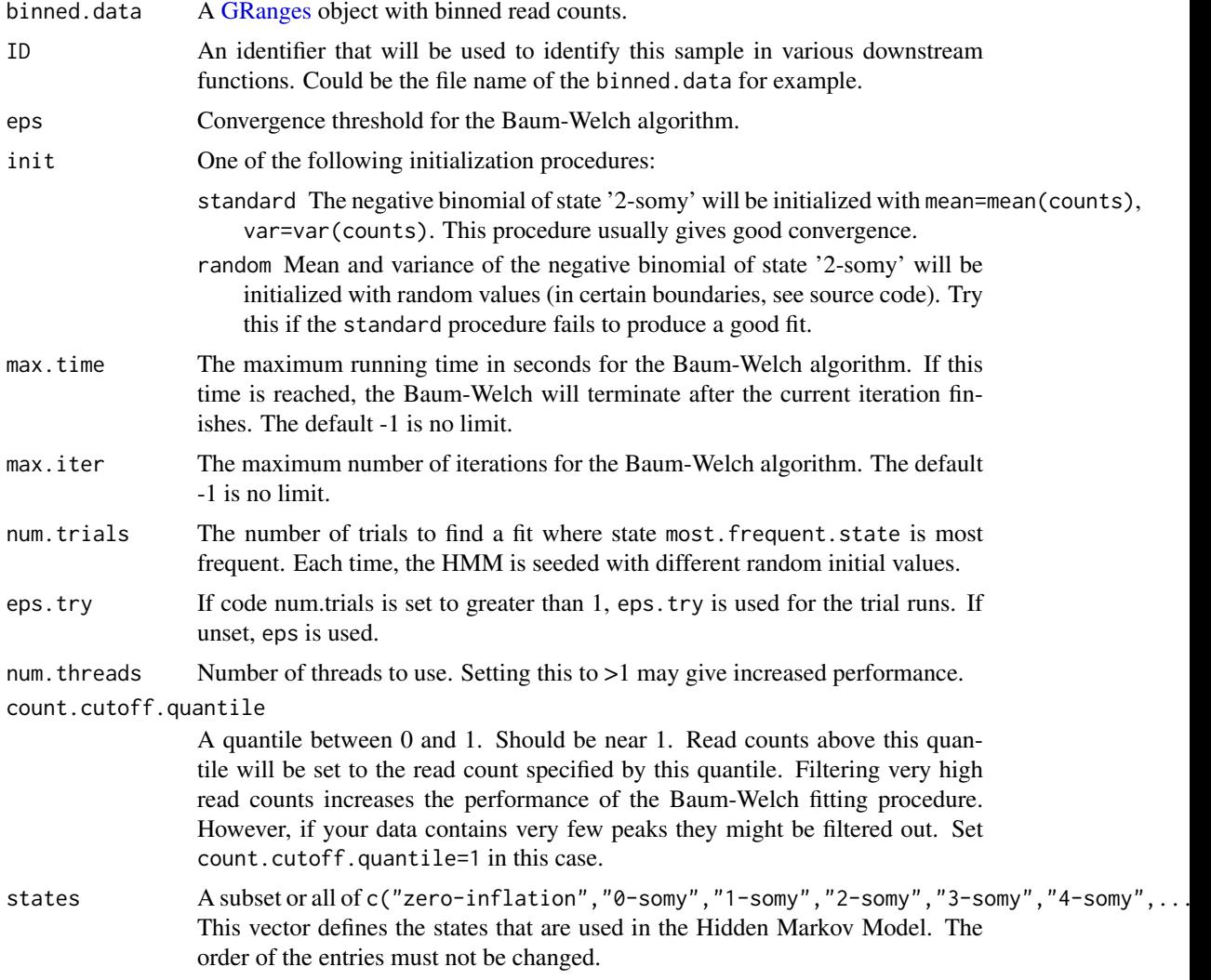

<span id="page-12-0"></span>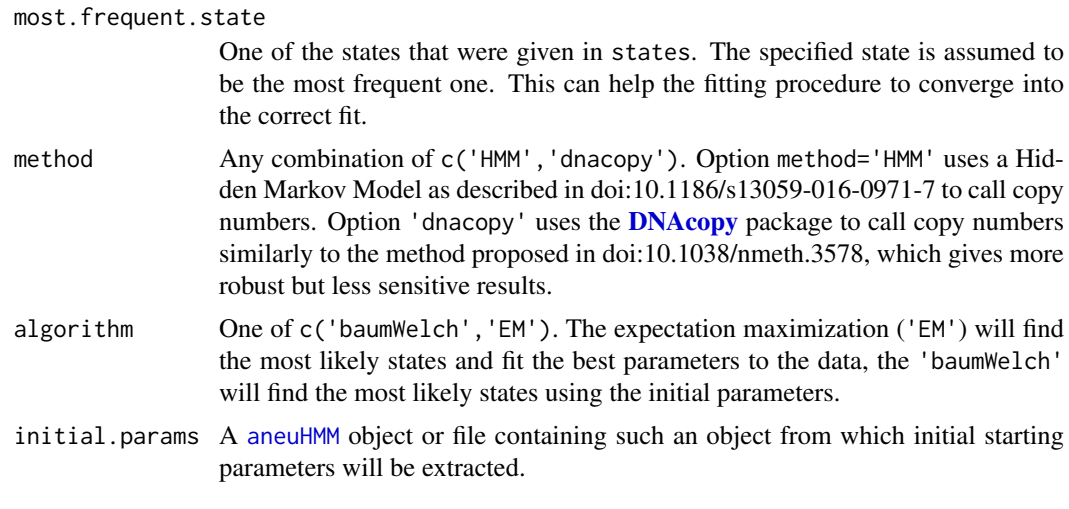

# Value

An [aneuBiHMM](#page-2-2) object.

blacklist *Make a blacklist for genomic regions*

# Description

Produce a blacklist of genomic regions with a high ratio of duplicate to unique reads. This blacklist can be used to exclude reads for analysis in [Aneufinder](#page-3-1), [bam2GRanges](#page-6-1) and [bed2GRanges](#page-7-1). This function produces a pre-blacklist which has to manually be filtered with a sensible cutoff. See the examples section for details.

#### Usage

```
blacklist(files, assembly, bins, min.mapq = 10, pairedEndReads = FALSE)
```
# Arguments

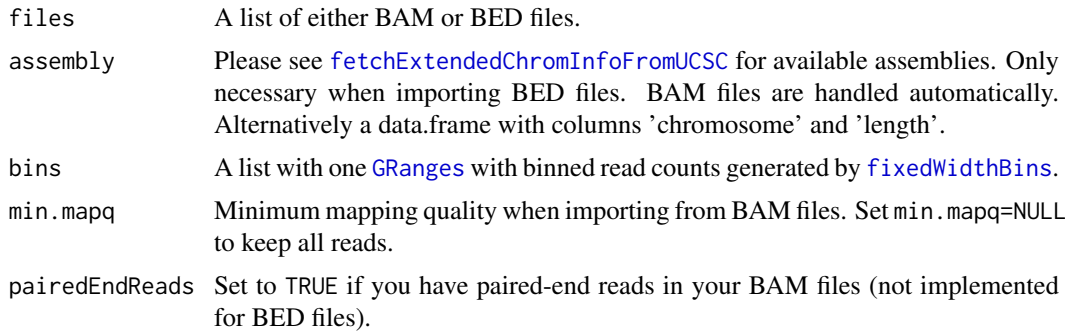

# Value

A [GRanges](#page-0-0) with the same coordinates as bins with metadata columns ratio, duplicated counts and deduplicated counts.

# Examples

```
## Get an example BAM file with single-cell-sequencing reads
bamfile <- system.file("extdata", "BB150803_IV_074.bam", package="AneuFinderData")
## Prepare the blacklist
bins <- fixedWidthBins(assembly='mm10', binsizes=1e6, chromosome.format='NCBI')
pre.blacklist <- blacklist(bamfile, bins=bins)
## Plot a histogram to decide on a sensible cutoff
qplot(pre.blacklist$ratio, binwidth=0.1)
## Make the blacklist with cutoff = 1.9
blacklist <- pre.blacklist[pre.blacklist$ratio > 1.9]
```
clusterByQuality *Cluster based on quality variables*

# Description

This function uses the **[mclust](#page-0-0)** package to cluster the input samples based on various quality measures.

# Usage

```
clusterByQuality(hmms, G = 1:9, itmax = c(100, 100),measures = c("spikiness", "entropy", "num.segments", "bhattacharyya",
  "complexity", "sos"), orderBy = "spikiness", reverseOrder = FALSE)
```
# Arguments

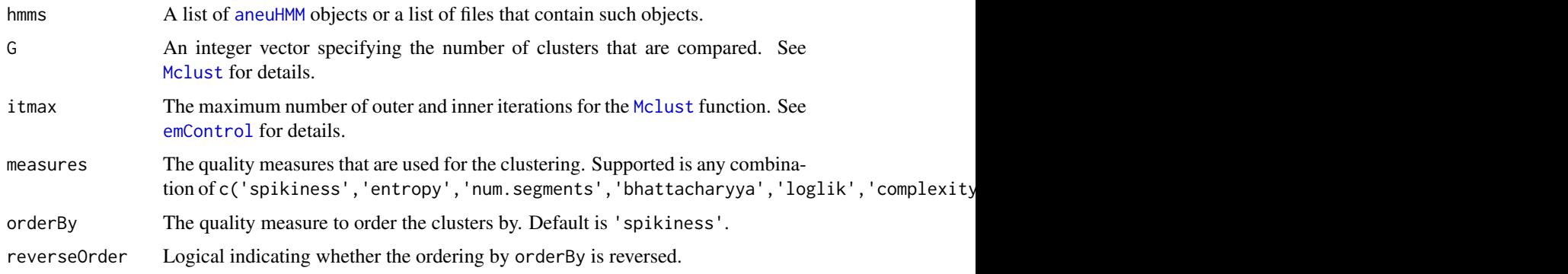

#### Details

Please see [getQC](#page-28-1) for a brief description of the quality measures.

#### Value

A list with the classification, parameters and the [Mclust](#page-0-0) fit.

# Author(s)

Aaron Taudt

<span id="page-13-0"></span>

#### <span id="page-14-0"></span>collapseBins 15

#### See Also

[getQC](#page-28-1)

# Examples

```
## Get a list of HMMs
folder <- system.file("extdata", "primary-lung", "hmms", package="AneuFinderData")
files <- list.files(folder, full.names=TRUE)
cl <- clusterByQuality(files)
## Plot the clustering and print the parameters
plot(cl$Mclust, what='classification')
print(cl$parameters)
## Select files from the best 2 clusters for further processing
best.files <- unlist(cl$classification[1:2])
```
collapseBins *Collapse consecutive bins*

#### Description

The function will collapse consecutive bins which have, for example, the same combinatorial state.

#### Usage

```
collapseBins(data, column2collapseBy = NULL, columns2sumUp = NULL,
  columns2average = NULL, columns2getMax = NULL, columns2drop = NULL)
```
#### Arguments

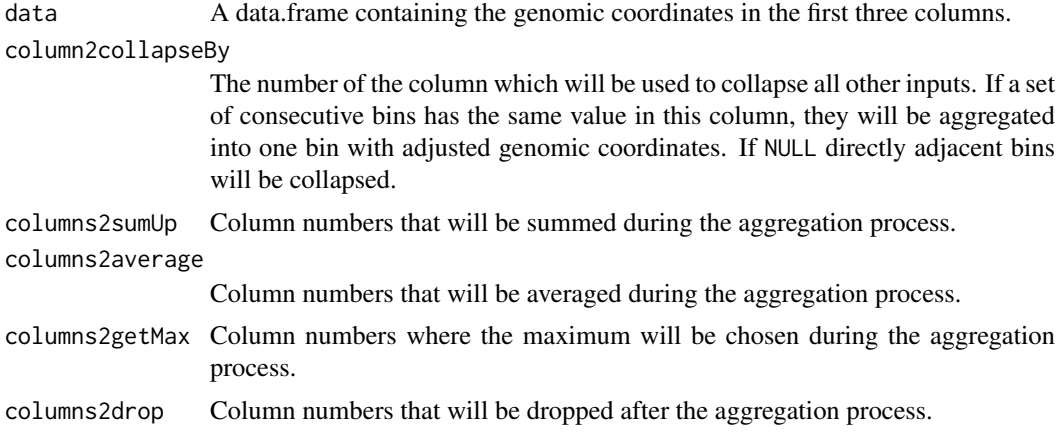

# Details

The following tables illustrate the principle of the collapsing:

Input data:

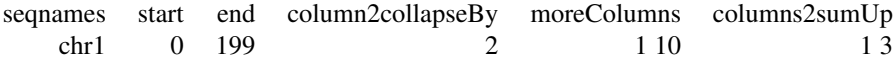

<span id="page-15-0"></span>16 colors and the colors of the colors of the colors of the colors of the colors of the colors of the colors of the colors of the colors of the colors of the colors of the colors of the colors of the colors of the colors o

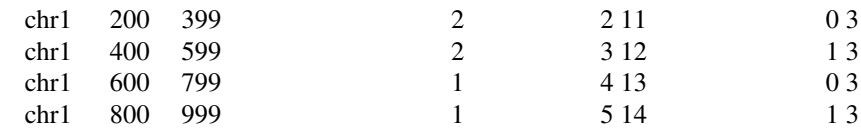

#### Output data:

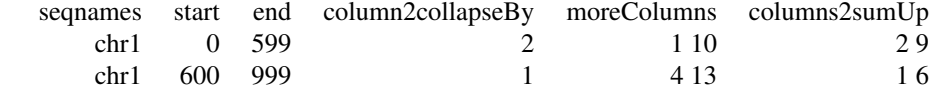

#### Value

A data.frame.

#### Author(s)

Aaron Taudt

#### Examples

```
## Get an example BED file with single-cell-sequencing reads
bedfile <- system.file("extdata", "KK150311_VI_07.bam.bed.gz", package="AneuFinderData")
## Bin the BAM file into bin size 1Mp
binned <- binReads(bedfile, assembly='mm10', binsize=1e6,
                  chromosomes=c(1:19,'X','Y'))
## Collapse the bins by chromosome and get average, summed and maximum read count
df <- as.data.frame(binned[[1]])
# Remove one bin for illustration purposes
df <- df[-3,]
head(df)
collapseBins(df, column2collapseBy='seqnames', columns2sumUp=c('width','counts'),
                       columns2average='counts', columns2getMax='counts',
                       columns2drop=c('mcounts','pcounts'))
collapseBins(df, column2collapseBy=NULL, columns2sumUp=c('width','counts'),
                       columns2average='counts', columns2getMax='counts',
                       columns2drop=c('mcounts','pcounts'))
```
colors AneuFinder *color scheme*

#### Description

Get the color schemes that are used in the AneuFinder plots.

# Usage

```
stateColors(states = c("zero-inflation", paste0(0:10, "-somy"), "total"))
```

```
strandColors(strands = c("+", "-"))
```
#### <span id="page-16-0"></span>compareMethods 17

# Arguments

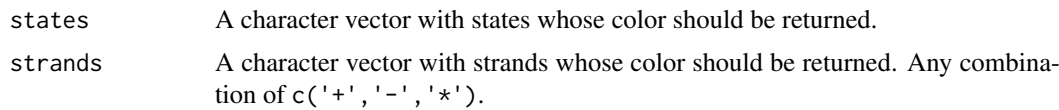

# Value

A character vector with colors.

# Functions

- stateColors: Colors that are used for the states.
- strandColors: Colors that are used to distinguish strands.

# Examples

```
## Make a nice pie chart with the AneuFinder state color scheme
statecolors <- stateColors()
pie(rep(1,length(statecolors)), labels=names(statecolors), col=statecolors)
## Make a nice pie chart with the AneuFinder strand color scheme
```

```
strandcolors <- strandColors()
pie(rep(1,length(strandcolors)), labels=names(strandcolors), col=strandcolors)
```
compareMethods *Compare copy number calling methods*

#### Description

Compare two sets of [aneuHMM](#page-5-1) objects generated by different methods (see option method of [findCNVs](#page-23-1)).

# Usage

compareMethods(models1, models2)

# Arguments

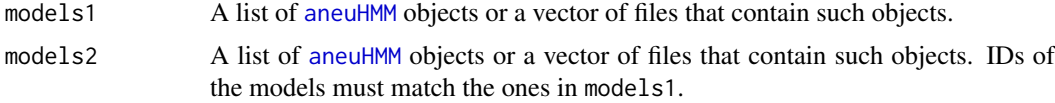

#### Value

A data.frame with one column 'concordance' which gives the fraction of the genome that is called concordantly between both models.

# Author(s)

Aaron Taudt

# Examples

```
## Get a list of HMMs
folder <- system.file("extdata", "primary-lung", "hmms", package="AneuFinderData")
files <- list.files(folder, full.names=TRUE)
## Compare the models with themselves (non-sensical)
df <- compareMethods(files, files)
head(df)
```
compareModels *Compare copy number models*

# Description

Compare two [aneuHMM](#page-5-1) objects. The function computes the fraction of copy number calls that is concordant between both models.

# Usage

```
compareModels(model1, model2)
```
#### Arguments

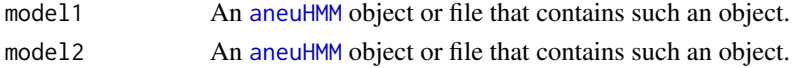

#### Value

A numeric.

#### Author(s)

Aaron Taudt

correctGC *GC correction*

#### Description

Correct a list of [binned.data](#page-8-2) by GC content.

#### Usage

```
correctGC(binned.data.list, GC.BSgenome, same.binsize = FALSE)
```
#### Arguments

binned.data.list

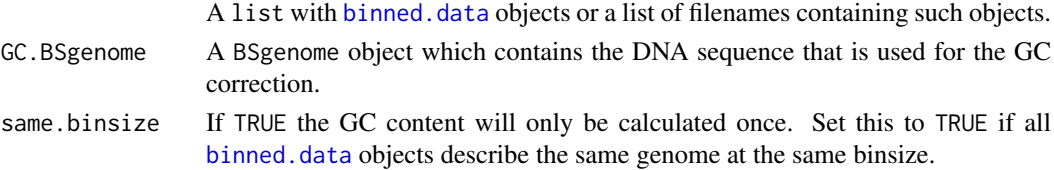

<span id="page-17-0"></span>

<span id="page-18-0"></span>correctMappability 19

# Value

A list with [binned.data](#page-8-2) objects with adjusted read counts.

# Author(s)

Aaron Taudt

# Examples

```
## Get a BED file, bin it and run GC correction
bedfile <- system.file("extdata", "KK150311_VI_07.bam.bed.gz", package="AneuFinderData")
binned <- binReads(bedfile, assembly='mm10', binsize=1e6,
                 chromosomes=c(1:19,'X','Y'))
plot(binned[[1]], type=1)
if (require(BSgenome.Mmusculus.UCSC.mm10)) {
binned.GC <- correctGC(list(binned[[1]]), GC.BSgenome=BSgenome.Mmusculus.UCSC.mm10)
plot(binned.GC[[1]], type=1)
}
```
correctMappability *Mappability correction*

# Description

Correct a list of [binned.data](#page-8-2) by mappability.

#### Usage

```
correctMappability(binned.data.list, same.binsize, reference, assembly,
 pairedEndReads = FALSE, min.mapq = 10, remove.duplicate.reads = TRUE,
 max.fragment.width = 1000)
```
#### Arguments

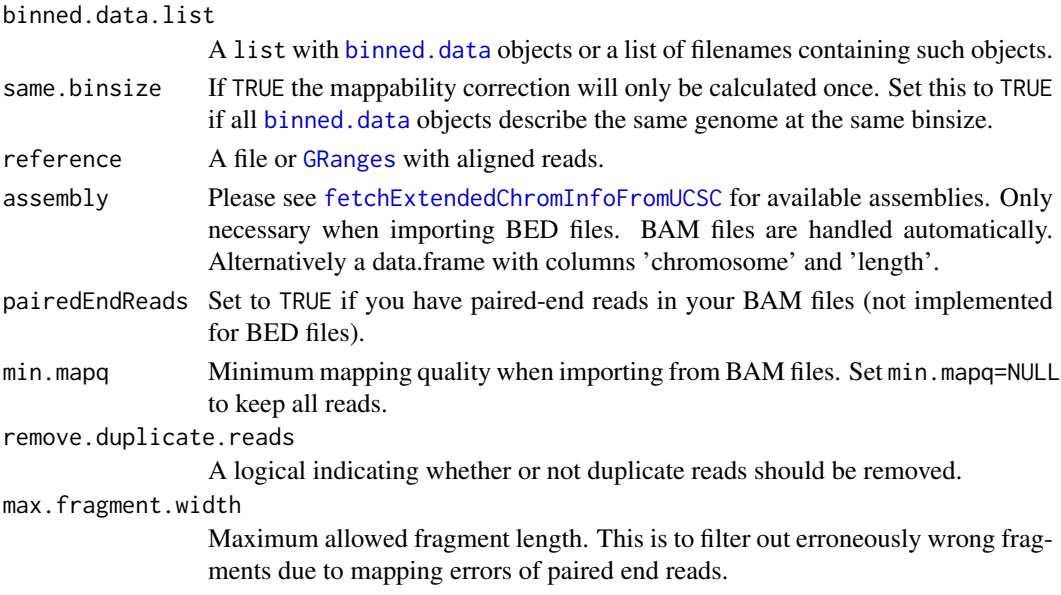

#### Value

A list with [binned.data](#page-8-2) objects with adjusted read counts.

#### Author(s)

Aaron Taudt

deltaWCalculator *Calculate deltaWs*

#### Description

This function will calculate deltaWs from a [GRanges](#page-0-0) object with read fragments.

# Usage

deltaWCalculator(frags, reads.per.window = 10)

# Arguments

frags A [GRanges](#page-0-0) with read fragments (see [bam2GRanges](#page-6-1)).

reads.per.window

Number of reads in each dynamic window.

#### Value

The input frags with additional meta-data columns.

#### Author(s)

Aaron Taudt, David Porubsky, Ashley Sanders

DNAcopy.findCNVs *Find copy number variations (DNAcopy)*

#### Description

findCNVs classifies the binned read counts into several states which represent copy-number-variation.

# Usage

```
DNAcopy.findCNVs(binned.data, ID = NULL, CNgrid.start = 1.5,
  count.cutoff.quantile = 0.999, strand = "*")
```
<span id="page-19-0"></span>

# <span id="page-20-0"></span>Arguments

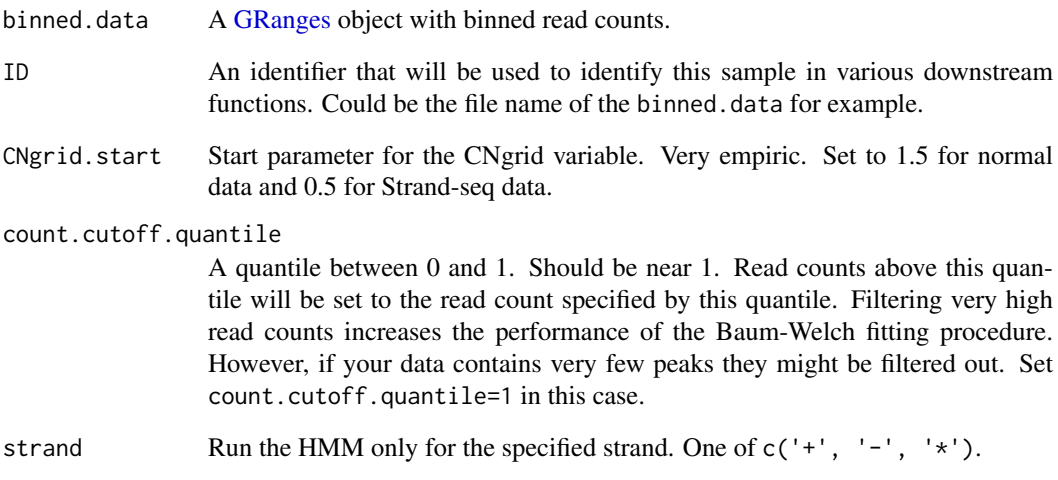

# Value

An [aneuHMM](#page-5-1) object.

estimateComplexity *Estimate library complexity*

# Description

Estimate library complexity using a very simple "Michaelis-Menten" approach.

# Usage

```
estimateComplexity(reads)
```
# Arguments

reads A [GRanges](#page-0-0) object with read fragments. NOTE: Complexity estimation relies on duplicate reads and therefore the duplicates have to be present in the input.

# Value

A list with estimated complexity values and plots.

<span id="page-21-0"></span>

#### Description

Export copy-number-variation state or read counts as genome browser viewable file

# Usage

```
exportCNVs(hmms, filename, cluster = TRUE, export.CNV = TRUE,
 export.SCE = TRUE)
exportReadCounts(hmms, filename)
exportGRanges(gr, filename, header = TRUE, trackname = NULL, score = NULL,
 priority = NULL, append = FALSE, chromosome.format = "UCSC")
```
# Arguments

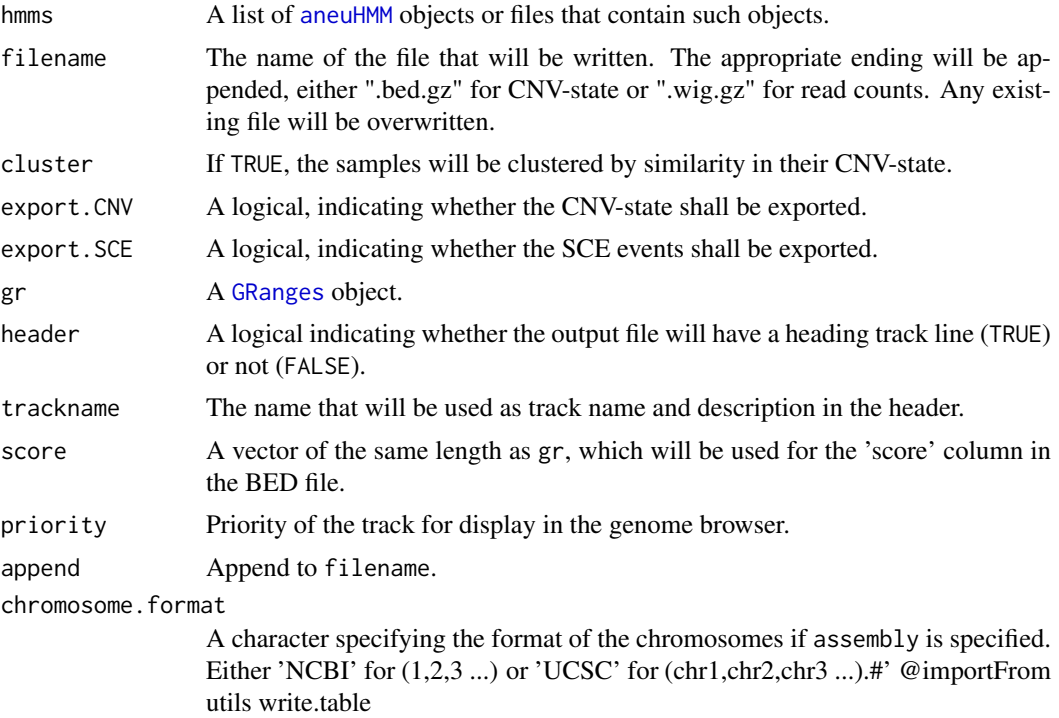

# Details

Use exportCNVs to export the copy-number-variation state from an [aneuHMM](#page-5-1) object in BED format. Use exportReadCounts to export the binned read counts from an [aneuHMM](#page-5-1) object in WIGGLE format. Use exportGRanges to export a [GRanges](#page-0-0) object in BED format.

#### Value

NULL

#### <span id="page-22-0"></span>filterSegments 23

#### Functions

- exportCNVs: Export CNV-state as .bed.gz file
- exportReadCounts: Export binned read counts as .wig.gz file
- exportGRanges: Export [GRanges](#page-0-0) object as BED file.

#### Author(s)

Aaron Taudt

# Examples

```
## Not run:
## Get results from a small-cell-lung-cancer
folder <- system.file("extdata", "primary-lung", "hmms", package="AneuFinderData")
files <- list.files(folder, full.names=TRUE)
## Export the CNV states for upload to the UCSC genome browser
exportCNVs(files, filename='upload-me-to-a-genome-browser', cluster=TRUE)
## End(Not run)
```
filterSegments *Filter segments by minimal size*

#### Description

filterSegments filters out segments below a specified minimal segment size. This can be useful to get rid of boundary effects from the Hidden Markov approach.

#### Usage

filterSegments(segments, min.seg.width)

#### Arguments

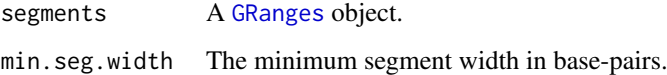

# Value

The input model with adjusted segments.

# Author(s)

Aaron Taudt

# Examples

```
## Load an HMM
file <- list.files(system.file("extdata", "primary-lung", "hmms",
                 package="AneuFinderData"), full.names=TRUE)
hmm <- loadFromFiles(file)[[1]]
## Check number of segments before and after filtering
length(hmm$segments)
hmm$segments <- filterSegments(hmm$segments, min.seg.width=2*width(hmm$bins)[1])
length(hmm$segments)
```
<span id="page-23-1"></span>

# findCNVs *Find copy number variations*

# Description

findCNVs classifies the binned read counts into several states which represent copy-number-variation.

#### Usage

```
findCNVs(binned.data, ID = NULL, eps = 0.1, init = "standard",
 max.time = -1, max.iter = 1000, num.trials = 15, eps.try = 10 * eps,
 num.threads = 1, count.cutoff.quantile = 0.999, strand = "*",
 states = c("zero-inflation", paste0(0:10, "-somy")),
 most.frequent.state = "2-somy", method = "HMM", algorithm = "EM",
 initial.params = NULL)
```
# Arguments

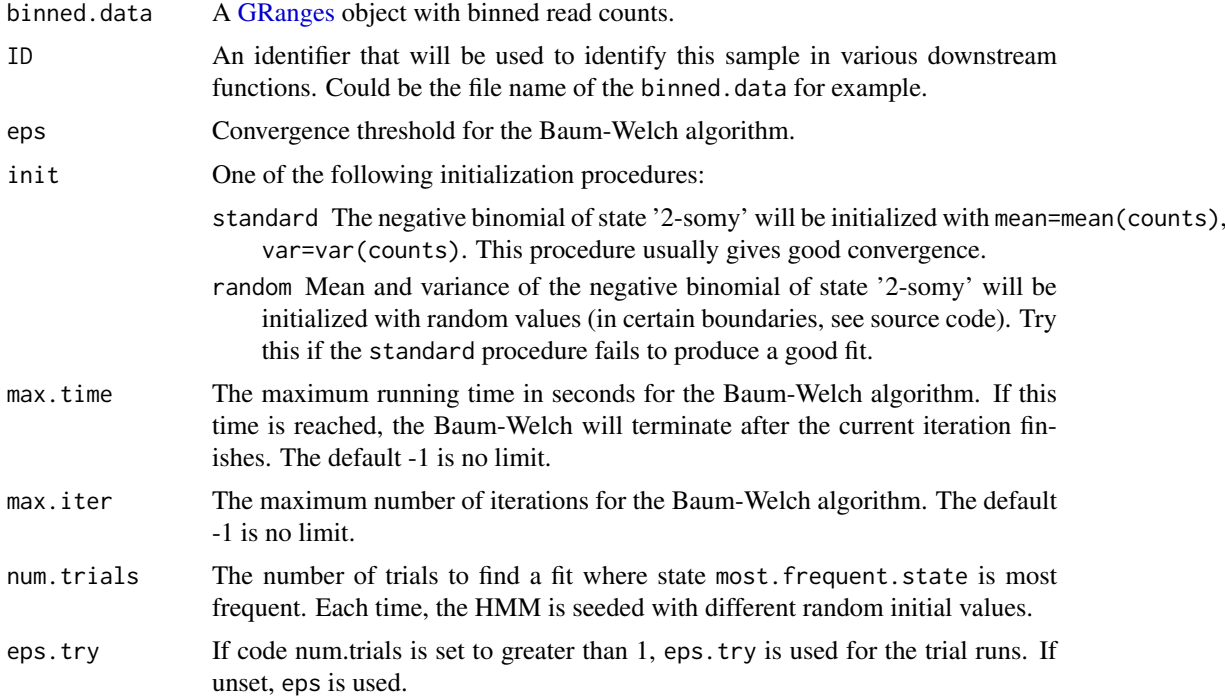

<span id="page-23-0"></span>

<span id="page-24-0"></span>count.cutoff.quantile

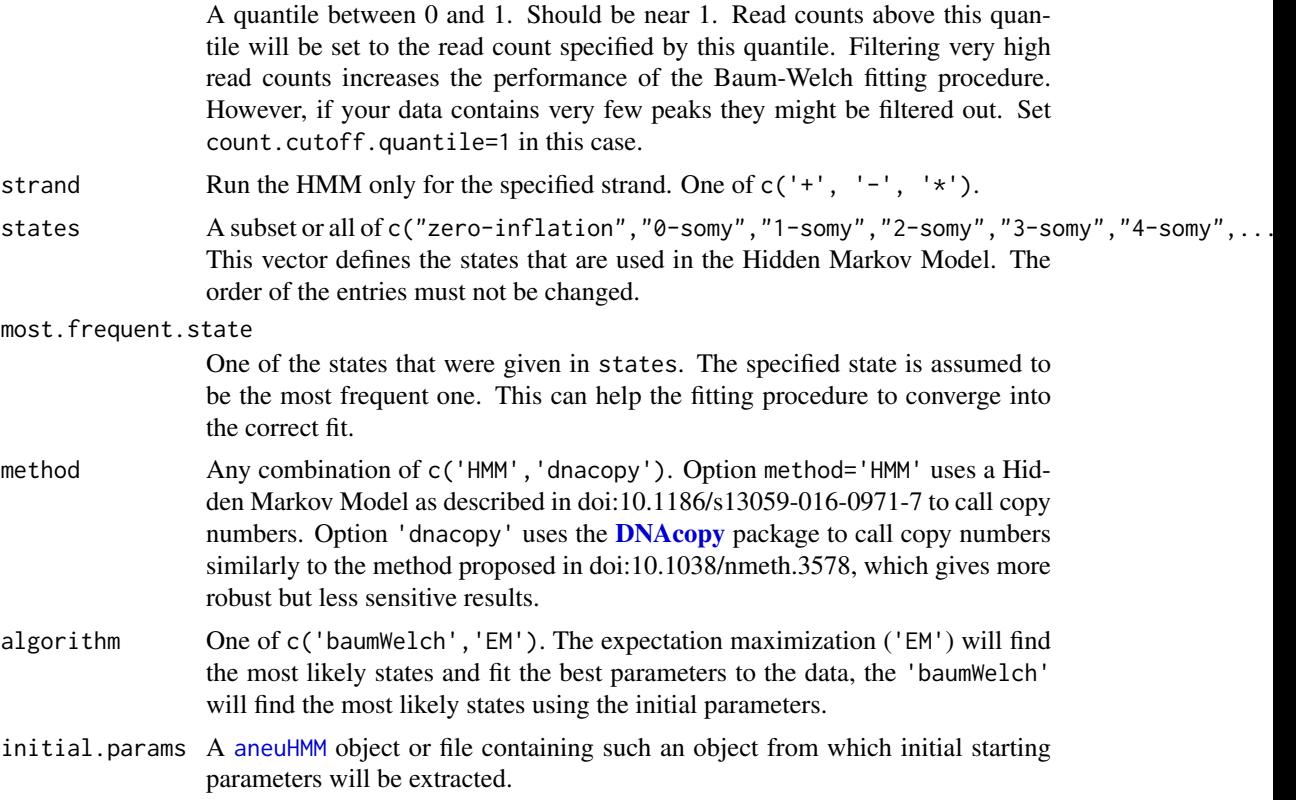

#### Details

findCNVs uses a 6-state Hidden Markov Model to classify the binned read counts: state '0-somy' with a delta function as emission densitiy (only zero read counts), '1-somy','2-somy','3-somy','4somy', etc. with negative binomials (see [dnbinom](#page-0-0)) as emission densities. A Baum-Welch algorithm is employed to estimate the parameters of the distributions. See our paper citation ("AneuFinder") for a detailed description of the method.

#### Value

An [aneuHMM](#page-5-1) object.

# Author(s)

Aaron Taudt

```
## Get an example BED file with single-cell-sequencing reads
bedfile <- system.file("extdata", "KK150311_VI_07.bam.bed.gz", package="AneuFinderData")
## Bin the BAM file into bin size 1Mp
binned <- binReads(bedfile, assembly='mm10', binsize=1e6,
                 chromosomes=c(1:19,'X','Y'))
## Fit the Hidden Markov Model
model <- findCNVs(binned[[1]], eps=0.1, max.time=60)
## Check the fit
```

```
plot(model, type='histogram')
```
<span id="page-25-1"></span>findCNVs.strandseq *Find copy number variations (strandseq)*

# Description

findCNVs.strandseq classifies the binned read counts into several states which represent the number of chromatids on each strand.

# Usage

```
findCNVs.strandseq(binned.data, ID = NULL, eps = 0.1, init = "standard",
 max.time = -1, max.iter = 1000, num.trials = 5, eps.try = 10 * eps,
 num.threads = 1, count.cutoff.quantile = 0.999, strand = "*",
 states = c("zero-inflation", paste0(0:10, "-somy")),
 most.frequent.state = "1-somy", method = "HMM", algorithm = "EM",
 initial.params = NULL)
```
# Arguments

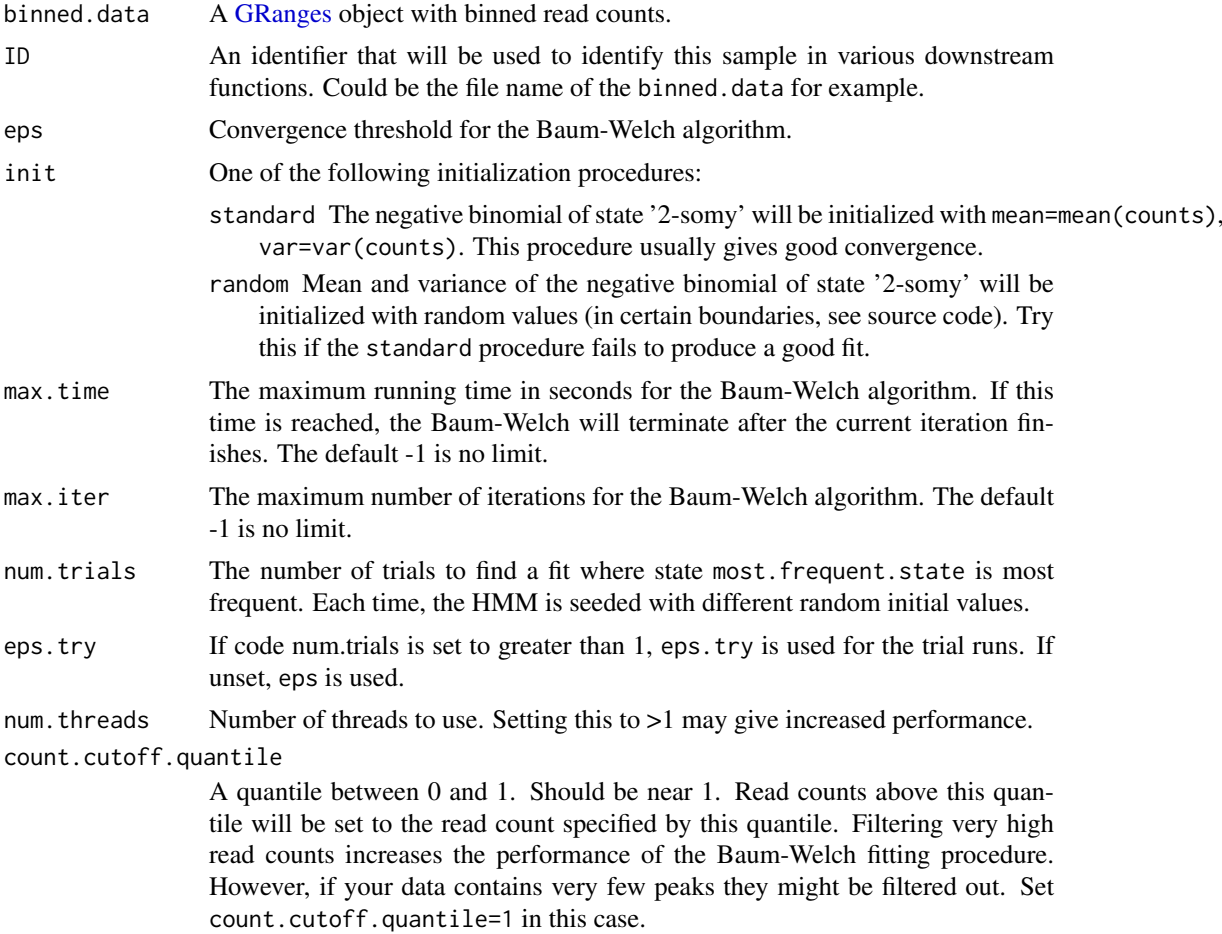

<span id="page-26-0"></span>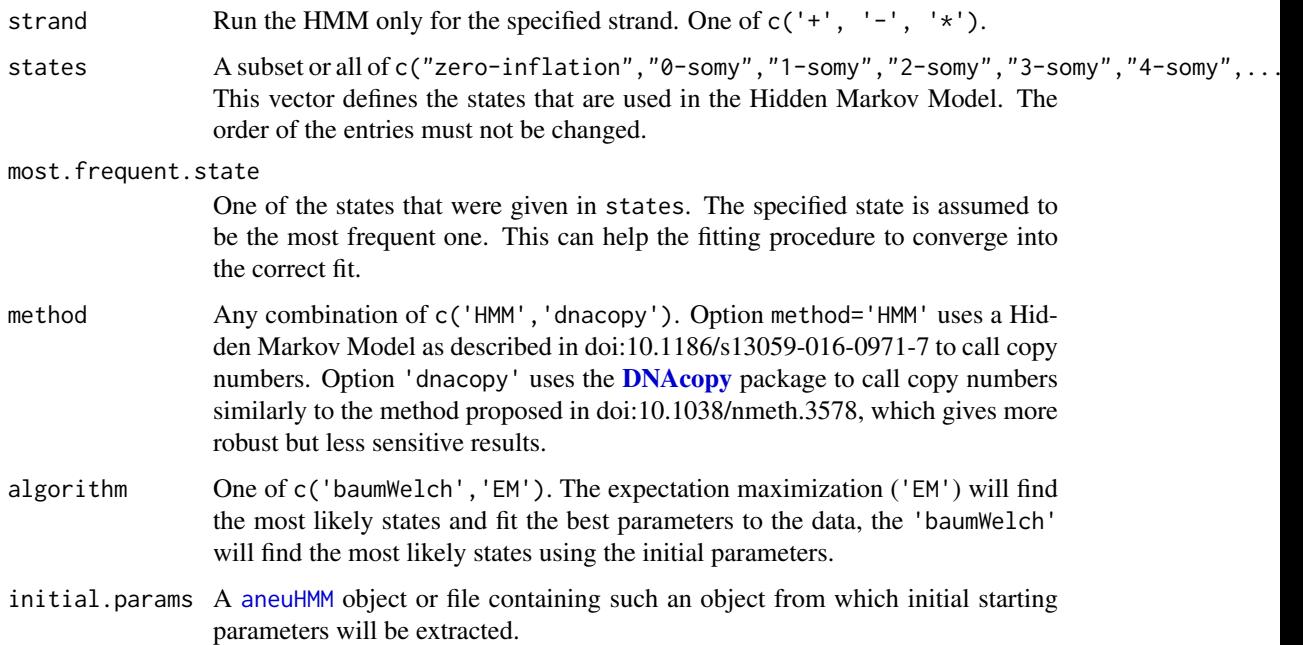

#### Details

findCNVs.strandseq uses a Hidden Markov Model to classify the binned read counts: state 'zeroinflation' with a delta function as emission densitiy (only zero read counts), '0-somy' with geometric distribution, '1-somy','2-somy','3-somy','4-somy', etc. with negative binomials (see [dnbinom](#page-0-0)) as emission densities. A expectation-maximization (EM) algorithm is employed to estimate the parameters of the distributions. See our paper citation("AneuFinder") for a detailed description of the method.

#### Value

An [aneuBiHMM](#page-2-2) object.

#### Author(s)

Aaron Taudt

```
## Get an example BED file with single-cell-sequencing reads
bedfile <- system.file("extdata", "KK150311_VI_07.bam.bed.gz", package="AneuFinderData")
## Bin the file into bin size 1Mp
binned <- binReads(bedfile, assembly='mm10', binsize=1e6,
                  chromosomes=c(1:19,'X','Y'), pairedEndReads=TRUE)
## Fit the Hidden Markov Model
model <- findCNVs.strandseq(binned[[1]], eps=1, max.time=60, method='HMM')
## Check the fit
plot(model, type='histogram')
plot(model, type='profile')
```
<span id="page-27-1"></span><span id="page-27-0"></span>

# Description

Make fixed-width bins based on given bin size.

# Usage

```
fixedWidthBins(bamfile = NULL, assembly = NULL, chrom.lengths = NULL,
 chromosome.format, binsizes = 1e+06, chromosomes = NULL)
```
# Arguments

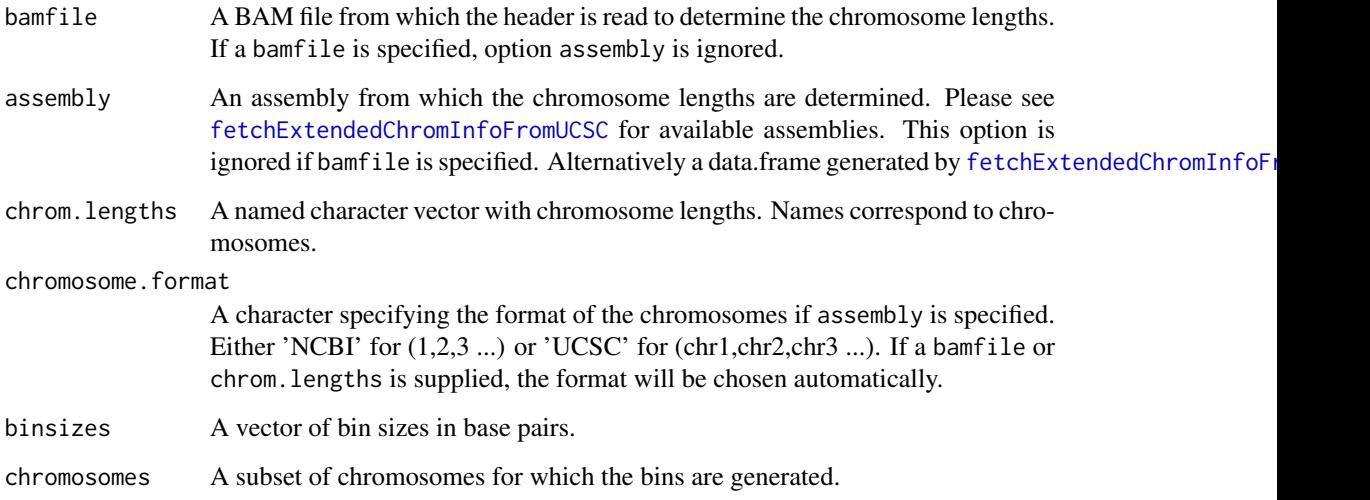

# Value

A list() of [GRanges](#page-0-0) objects with fixed-width bins.

# Author(s)

Aaron Taudt

```
## Make fixed-width bins of size 500kb and 1Mb
bins <- fixedWidthBins(assembly='mm10', chromosome.format='NCBI', binsizes=c(5e5,1e6))
bins
```
<span id="page-28-1"></span><span id="page-28-0"></span>

#### Description

Obtain a data.frame with quality metrics from a list of [aneuHMM](#page-5-1) objects or a list of files that contain such objects.

# Usage

getQC(models)

#### Arguments

models A list of [GRanges](#page-0-0) or [aneuHMM](#page-5-1) objects or a list of files that contain such objects.

# Details

The employed quality measures are:

- total.read.count: Total read count.
- avg.binsize: Average binsize.
- avg.read.count: Average read count.
- spikiness: Bin-to-bin variability of read count.
- entropy: Shannon entropy of read counts.
- complexity: Library complexity approximated with a Michaelis-Menten curve.
- loglik: Loglikelihood of the Hidden Markov Model.
- num.segments: Number of copy number segments that have been found.
- bhattacharrya distance: Bhattacharyya distance between 1-somy and 2-somy distributions.
- sos: Sum-of-squares distance of read counts to the fitted distributions in their respective segments.

# Value

A data.frame with columns

#### Author(s)

Aaron Taudt

```
## Get a list of HMMs
folder <- system.file("extdata", "primary-lung", "hmms", package="AneuFinderData")
files <- list.files(folder, full.names=TRUE)
df <- getQC(files)
```
<span id="page-29-0"></span>getSCEcoordinates *Get SCE coordinates*

#### Description

Extracts the coordinates of a sister chromatid exchanges (SCE) from an [aneuBiHMM](#page-2-2) object.

#### Usage

```
getSCEcoordinates(model, resolution = c(3, 6), min.segwidth = 2,
  fragments = NULL, min.reads = 50)
```
# Arguments

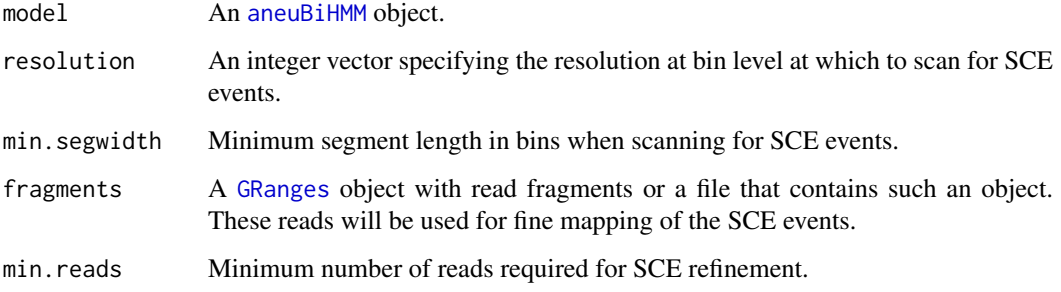

#### Value

A [GRanges](#page-0-0) object containing the SCE coordinates.

#### Author(s)

Aaron Taudt

```
## Get an example BED file with single-cell-sequencing reads
bedfile <- system.file("extdata", "KK150311_VI_07.bam.bed.gz", package="AneuFinderData")
## Bin the BAM file into bin size 1Mp
binned <- binReads(bedfile, assembly='hg19', binsize=1e6,
                  chromosomes=c(1:22,'X','Y'), pairedEndReads=TRUE)
## Fit the Hidden Markov Model
model <- findCNVs.strandseq(binned[[1]], eps=0.1, max.time=60)
## Find sister chromatid exchanges
model$sce <- getSCEcoordinates(model)
print(model$sce)
plot(model)
```
<span id="page-30-0"></span>

#### Description

Extract segments and ID from a list of [aneuHMM](#page-5-1) or [aneuBiHMM](#page-2-2) objects and cluster if desired.

#### Usage

```
getSegments(hmms, cluster = TRUE, classes = NULL)
```
# Arguments

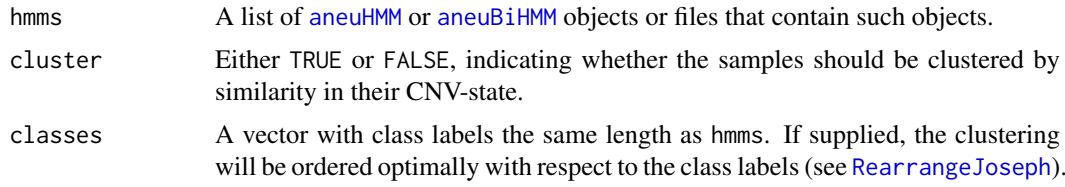

# Value

A list() with (clustered) segments and SCE coordinates.

heatmapAneuploidies *Plot aneuploidy state*

#### Description

Plot a heatmap of aneuploidy state for multiple samples. Samples can be clustered and the output can be returned as data.frame.

# Usage

```
heatmapAneuploidies(hmms, ylabels = NULL, cluster = TRUE,
 as.data.frame = FALSE)
```
# Arguments

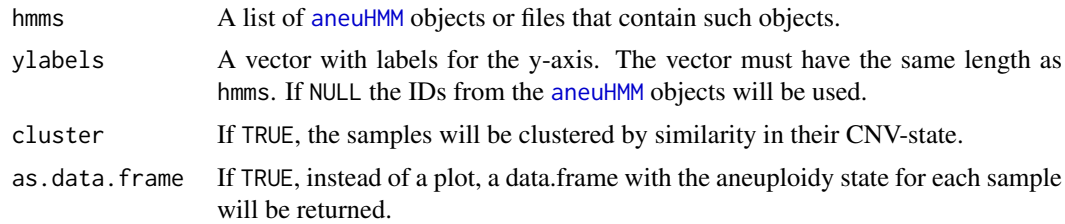

# Value

A [ggplot](#page-0-0) object or a data.frame, depending on option as.data.frame.

# Author(s)

Aaron Taudt

#### Examples

```
## Get results from a small-cell-lung-cancer
folder <- system.file("extdata", "primary-lung", "hmms", package="AneuFinderData")
files <- list.files(folder, full.names=TRUE)
## Plot the ploidy state per chromosome
heatmapAneuploidies(files, cluster=FALSE)
## Return the ploidy state as data.frame
df <- heatmapAneuploidies(files, cluster=FALSE, as.data.frame=TRUE)
head(df)
```
heatmapGenomewide *Genome wide heatmap of CNV-state*

#### Description

Plot a genome wide heatmap of copy number variation state. This heatmap is best plotted to file, because in most cases it will be too big for cleanly plotting it to screen.

#### Usage

```
heatmapGenomewide(hmms, ylabels = NULL, classes = NULL,
 reorder.by.class = TRUE, classes.color = NULL, file = NULL,
 cluster = TRUE, plot.SCE = TRUE, hotspots = NULL)
```
#### Arguments

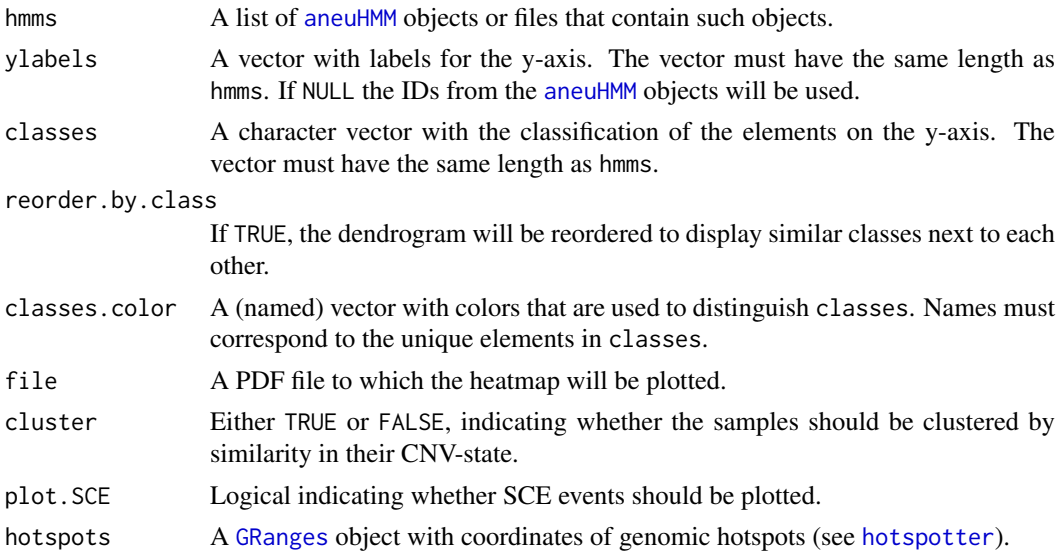

# Value

A [ggplot](#page-0-0) object or NULL if a file was specified.

<span id="page-31-0"></span>

#### <span id="page-32-0"></span>hotspotter 33

#### Examples

```
## Get results from a small-cell-lung-cancer
lung.folder <- system.file("extdata", "primary-lung", "hmms", package="AneuFinderData")
lung.files <- list.files(lung.folder, full.names=TRUE)
## Get results from the liver metastasis of the same patient
liver.folder <- system.file("extdata", "metastasis-liver", "hmms", package="AneuFinderData")
liver.files <- list.files(liver.folder, full.names=TRUE)
## Plot a clustered heatmap
classes <- c(rep('lung', length(lung.files)), rep('liver', length(liver.files)))
labels <- c(paste('lung',1:length(lung.files)), paste('liver',1:length(liver.files)))
heatmapGenomewide(c(lung.files, liver.files), ylabels=labels, classes=classes,
                 classes.color=c('blue','red'))
```
<span id="page-32-1"></span>hotspotter *Find hotspots of genomic events*

#### Description

Find hotspots of genomic events by using kernel [density](#page-0-0) estimation.

#### Usage

```
hotspotter(gr.list, bw, pval = 1e-08)
```
#### Arguments

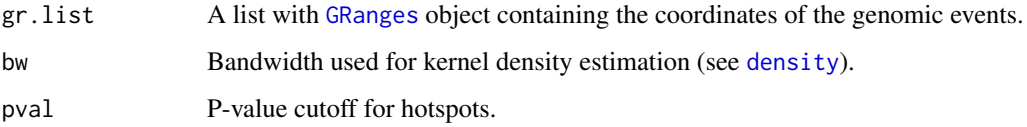

#### Details

The hotspotter uses [density](#page-0-0) to perform a KDE. A p-value is calculated by comparing the density profile of the genomic events with the density profile of a randomly subsampled set of genomic events. Due to this random sampling, the result can vary for each function call, most likely for hotspots whose p-value is close to the specified pval.

# Value

A [GRanges](#page-0-0) object containing coordinates of hotspots with p-values.

# Author(s)

Aaron Taudt

<span id="page-33-0"></span>

#### Description

This is a simple convenience function to read a bed(.gz)-file into a [GRanges](#page-0-0) object. The bed-file is expected to have the following fields: chromosome, start, end, name, score, strand.

# Usage

```
importBed(bedfile, skip = 0, chromosome.format = "NCBI")
```
# Arguments

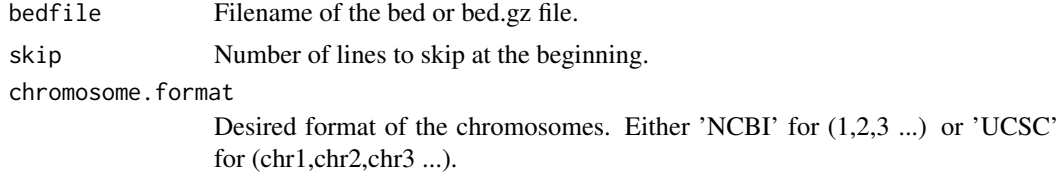

#### Value

A [GRanges](#page-0-0) object with the contents of the bed-file.

# Author(s)

Aaron Taudt

# Examples

```
## Get an example BED file with single-cell-sequencing reads
bedfile <- system.file("extdata", "KK150311_VI_07.bam.bed.gz", package="AneuFinderData")
## Import the file and skip the first 10 lines
data <- importBed(bedfile, skip=10)
```
initializeStates *Initialize state factor levels and distributions*

#### Description

Initialize the state factor levels and distributions for the specified states.

# Usage

```
initializeStates(states)
```
# Arguments

states A subset of c("zero-inflation", "0-somy", "1-somy", "2-somy", "3-somy", "4-somy", ...).

#### <span id="page-34-0"></span>karyotypeMeasures 35

# Value

A list with \$labels, \$distributions and \$multiplicity values for the given states.

karyotypeMeasures *Measures for Karyotype Heterogeneity*

#### Description

Computes measures for karyotype heterogeneity. See the Details section for how these measures are defined.

# Usage

```
karyotypeMeasures(hmms, normalChromosomeNumbers = NULL, regions = NULL)
```
# Arguments

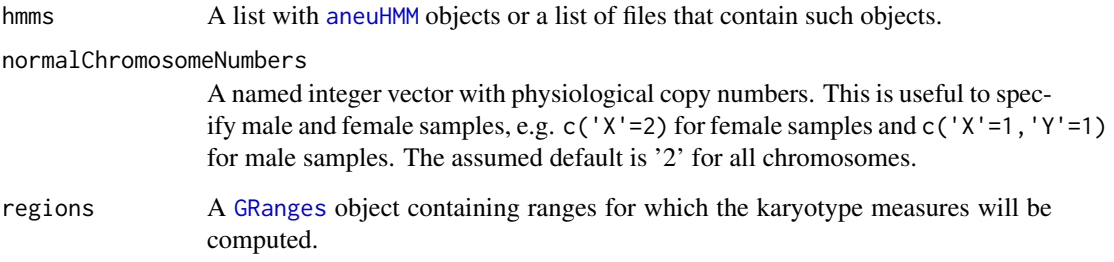

#### Details

We define  $x$  as the vector of copy number states for each position. The number of HMMs is  $S$ . The measures are computed for each bin as follows:

Aneuploidy:  $D = mean(abs(x - P))$ , where P is the physiological number of chromosomes at that position.

Heterogeneity:  $H = sum(table(x) * 0 : (length(table(x)) - 1))/S$ 

#### Value

A list with two data.frames, containing the karyotype measures \$genomewide and \$per.chromosome. If region was specified, a third list entry \$regions will contain the regions with karyotype measures.

# Author(s)

Aaron Taudt

#### Examples

```
## Get results from a small-cell-lung-cancer
lung.folder <- system.file("extdata", "primary-lung", "hmms", package="AneuFinderData")
lung.files <- list.files(lung.folder, full.names=TRUE)
## Get results from the liver metastasis of the same patient
liver.folder <- system.file("extdata", "metastasis-liver", "hmms", package="AneuFinderData")
liver.files <- list.files(liver.folder, full.names=TRUE)
normal.chrom.numbers <- rep(2, 23)
names(normal.chrom.numbers) <- c(1:22,'X')
lung <- karyotypeMeasures(lung.files, normalChromosomeNumbers=normal.chrom.numbers)
liver <- karyotypeMeasures(liver.files, normalChromosomeNumbers=normal.chrom.numbers)
print(lung$genomewide)
print(liver$genomewide)
```
loadFromFiles *Load* AneuFinder *objects from file*

# Description

Wrapper to load [AneuFinder](#page-2-1) objects from file and check the class of the loaded objects.

#### Usage

```
loadFromFiles(files, check.class = c("GRanges", "aneuHMM", "aneuBiHMM"))
```
#### Arguments

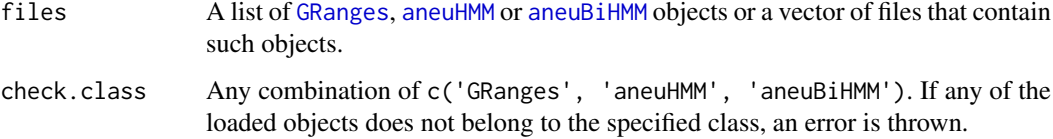

#### Value

A list of [GRanges](#page-0-0), [aneuHMM](#page-5-1) or [aneuBiHMM](#page-2-2) objects.

```
## Get some files that you want to load
folder <- system.file("extdata", "primary-lung", "hmms", package="AneuFinderData")
files <- list.files(folder, full.names=TRUE)
## Load and plot the first then
hmms <- loadFromFiles(files[1:10])
lapply(hmms, plot, type='profile')
```
<span id="page-35-0"></span>

<span id="page-36-0"></span>

# Description

Make different types of plots for [aneuBiHMM](#page-2-2) objects.

# Usage

```
## S3 method for class 'aneuBiHMM'
plot(x, type = "profile", ...)
```
# Arguments

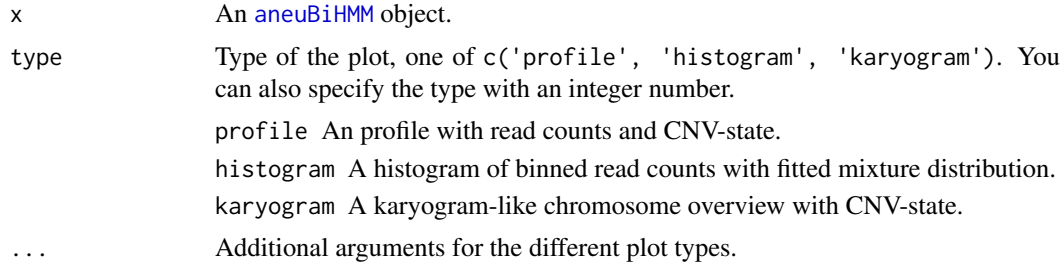

# Value

A [ggplot](#page-0-0) object.

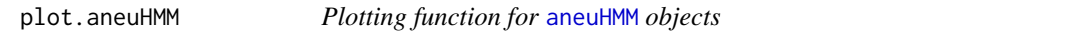

# Description

Make different types of plots for [aneuHMM](#page-5-1) objects.

# Usage

```
## S3 method for class 'aneuHMM'
plot(x, type = "profile", ...)
```
# Arguments

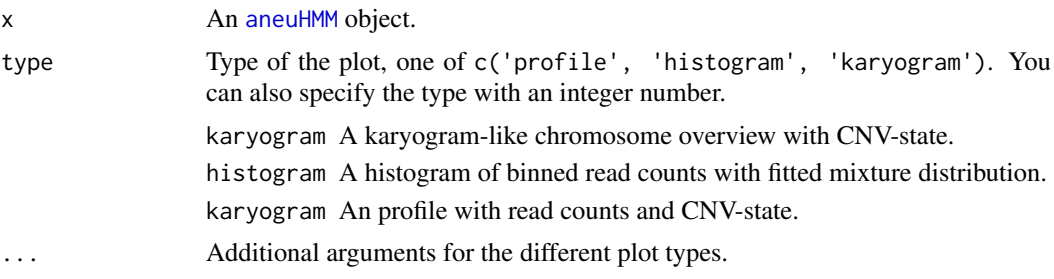

# Value

A [ggplot](#page-0-0) object.

plot.character *Plotting function for saved* [AneuFinder](#page-2-1) *objects*

# Description

Convenience function that loads and plots a [AneuFinder](#page-2-1) object in one step.

# Usage

```
## S3 method for class 'character'
plot(x, \ldots)
```
# Arguments

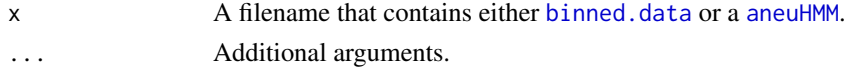

# Value

A [ggplot](#page-0-0) object.

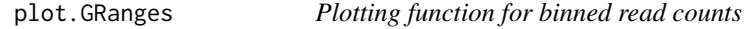

# Description

Make plots for binned read counts from [binned.data](#page-8-2).

# Usage

```
## S3 method for class 'GRanges'
plot(x, type = "profile", \dots)
```
# Arguments

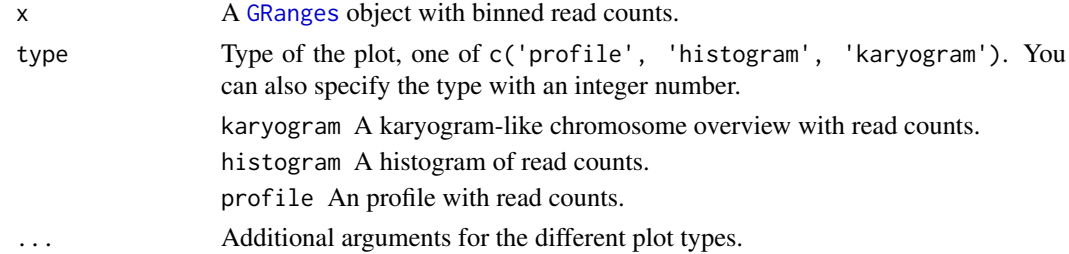

# Value

A [ggplot](#page-0-0) object.

<span id="page-37-0"></span>

<span id="page-38-0"></span>plotHeterogeneity *Heterogeneity vs. Aneuploidy*

#### **Description**

Make heterogeneity vs. aneuploidy plots using individual chromosomes as datapoints.

#### Usage

```
plotHeterogeneity(hmms, hmms.list = NULL, normalChromosomeNumbers = NULL,
 plot = TRUE)
```
# Arguments

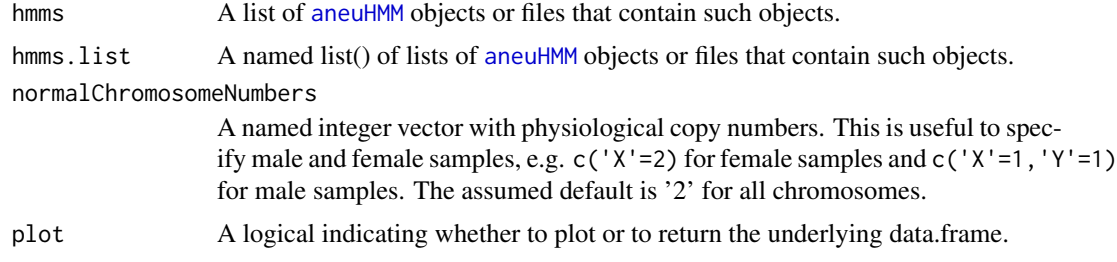

#### Value

A [ggplot](#page-0-0) object or a data.frame if plot=FALSE.

# Examples

```
## Get results from a small-cell-lung-cancer
lung.folder <- system.file("extdata", "primary-lung", "hmms", package="AneuFinderData")
lung.files <- list.files(lung.folder, full.names=TRUE)
## Get results from the liver metastasis of the same patient
liver.folder <- system.file("extdata", "metastasis-liver", "hmms", package="AneuFinderData")
liver.files <- list.files(liver.folder, full.names=TRUE)
## Make heterogeneity plots
plotHeterogeneity(hmms.list = list(lung=lung.files, liver=liver.files))
```
plotHistogram *Plot a histogram of binned read counts with fitted mixture distribution*

#### Description

Plot a histogram of binned read counts from with fitted mixture distributions from a [aneuHMM](#page-5-1) object.

# Usage

```
plotHistogram(model, state = NULL, strand = "*", chromosome = NULL,
  start = NULL, end = NULL)
```
# <span id="page-39-0"></span>Arguments

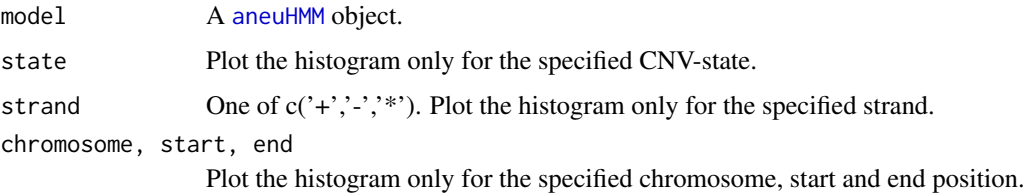

# Value

A [ggplot](#page-0-0) object.

plotKaryogram *Karyogram-like chromosome overview*

# Description

Plot a karyogram-like chromosome overview with read counts and CNV-state from a [aneuHMM](#page-5-1) object or [binned.data](#page-8-2).

# Usage

```
plotKaryogram(model, both.strands = FALSE, plot.SCE = FALSE, file = NULL)
```
# Arguments

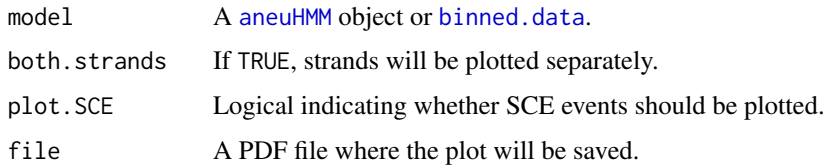

#### Value

A [ggplot](#page-0-0) object or NULL if a file was specified.

plotProfile *Read count and CNV profile*

# Description

Plot a profile with read counts and CNV-state from a [aneuHMM](#page-5-1) object or [binned.data](#page-8-2).

# Usage

```
plotProfile(model, both.strands = FALSE, plot.SCE = TRUE, file = NULL)
```
#### <span id="page-40-0"></span>qualityControl 41

# Arguments

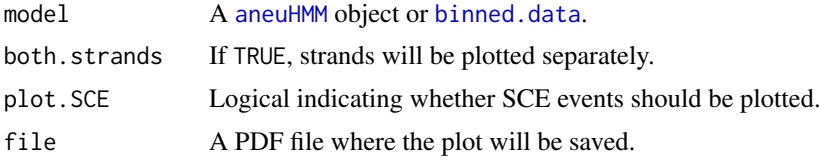

# Value

A [ggplot](#page-0-0) object or NULL if a file was specified.

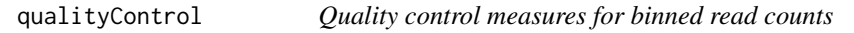

# Description

Calculate various quality control measures on binned read counts.

#### Usage

qc.spikiness(counts)

qc.entropy(counts)

qc.bhattacharyya(hmm)

qc.sos(hmm)

#### Arguments

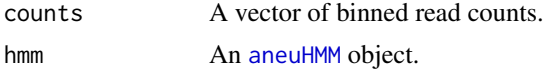

# Details

The Shannon entropy is defined as  $S = -sum(n * log(n))$ , where  $n = counts/sum(counts)$ .

Spikyness is defined as  $K = sum(abs(diff(counts)))/sum(counts)$ .

# Value

A numeric.

#### Functions

- qc.spikiness: Calculate the spikiness of a library
- qc.entropy: Calculate the Shannon entropy of a library
- qc.bhattacharyya: Calculate the Bhattacharyya distance between the '1-somy' and '2 somy' distribution
- qc.sos: Sum-of-squares distance from the read counts to the fitted distributions

# Author(s)

Aaron Taudt

readConfig *Read AneuFinder configuration file*

#### Description

Read an AneuFinder configuration file into a list structure. The configuration file has to be specified in INI format. R expressions can be used and will be evaluated.

# Usage

```
readConfig(configfile)
```
#### Arguments

configfile Path to the configuration file

#### Value

A list with one entry for each element in configfile.

#### Author(s)

Aaron Taudt

<span id="page-41-1"></span>simulateReads *Simulate reads from genome*

# Description

Simulate single or paired end reads from any [BSgenome](#page-0-0) object. These simulated reads can be mapped to the reference genome using any aligner to produce BAM files that can be used for mappability correction.

# Usage

```
simulateReads(bsgenome, readLength, bamfile, file,
 pairedEndFragmentLength = NULL, every.X.bp = 500)
```
#### Arguments

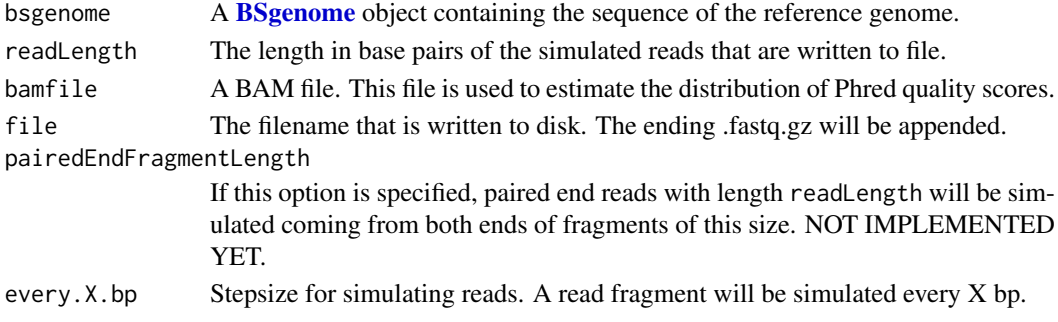

<span id="page-41-0"></span>

# <span id="page-42-0"></span>Details

Reads are simulated by splitting the genome into reads with the specified readLength.

# Value

A fastq.gz file is written to disk.

#### Author(s)

Aaron Taudt

# Examples

```
## Get an example BAM file with single-cell-sequencing reads
bamfile <- system.file("extdata", "BB150803_IV_074.bam", package="AneuFinderData")
## Simulate 51bp reads for at a distance of every 5000bp
if (require(BSgenome.Mmusculus.UCSC.mm10)) {
simulateReads(BSgenome.Mmusculus.UCSC.mm10, bamfile=bamfile, readLength=51,
            file=tempfile(), every.X.bp=5000)
}
```
subsetByCNVprofile *Get IDs of a subset of models*

# Description

Get the IDs of models that have a certain CNV profile. The result will be TRUE for models that overlap all specified ranges in profile by at least one base pair with the correct state.

# Usage

subsetByCNVprofile(hmms, profile)

# Arguments

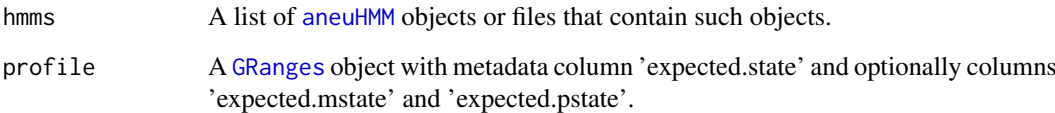

# Value

A named logical vector with TRUE for all models that are concordant with the given profile.

#### Examples

```
## Get results from a small-cell-lung-cancer
lung.folder <- system.file("extdata", "primary-lung", "hmms", package="AneuFinderData")
lung.files <- list.files(lung.folder, full.names=TRUE)
## Get all files that have a 3-somy on chromosome 1 and 4-somy on chromosome 2
profile <- GRanges(seqnames=c('1','2'), ranges=IRanges(start=c(1,1), end=c(195471971,182113224)),
                  expected.state=c('3-somy','4-somy'))
ids <- subsetByCNVprofile(lung.files, profile)
print(which(ids))
```
transCoord *Transform genomic coordinates*

#### Description

Add two columns with transformed genomic coordinates to the [GRanges](#page-0-0) object. This is useful for making genomewide plots.

#### Usage

transCoord(gr)

#### Arguments

gr A [GRanges](#page-0-0) object.

# Value

The input [GRanges](#page-0-0) with two additional metadata columns 'start.genome' and 'end.genome'.

univariate.findCNVs *Find copy number variations (univariate)*

# Description

findCNVs classifies the binned read counts into several states which represent copy-number-variation.

#### Usage

```
univariate.findCNVs(binned.data, ID = NULL, eps = 0.1, init = "standard",
 max.time = -1, max.iter = -1, num.trials = 1, eps.try = NULL,
 num.threads = 1, count.cutoff.quantile = 0.999, strand = "*",
 states = c("zero-inflation", paste0(0:10, "-somy")),
 most.frequent.state = "2-somy", algorithm = "EM", initial.params = NULL)
```
<span id="page-43-0"></span>

# <span id="page-44-0"></span>Arguments

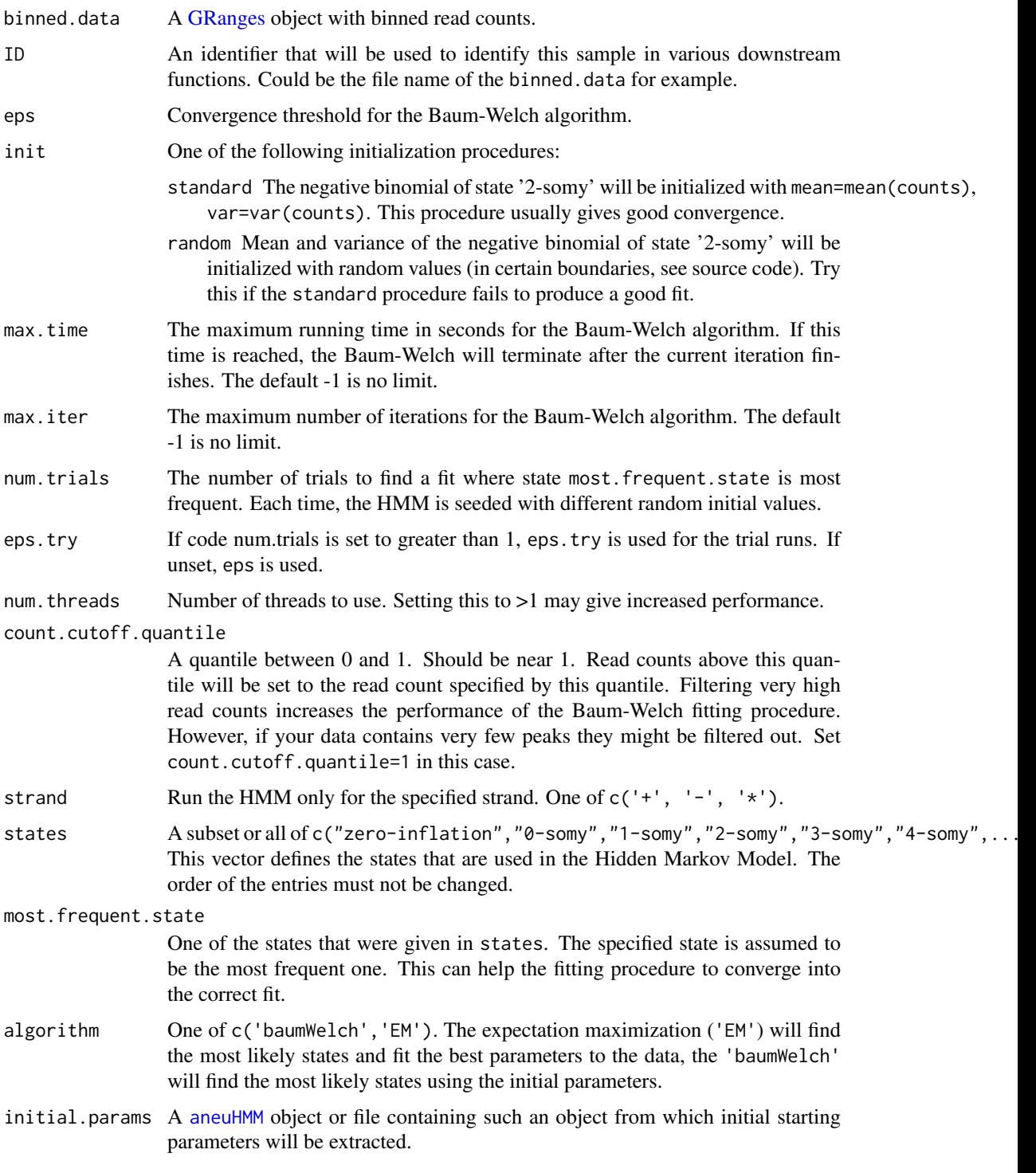

# Value

An [aneuHMM](#page-5-1) object.

<span id="page-45-1"></span><span id="page-45-0"></span>variableWidthBins *Make variable-width bins*

#### Description

Make variable-width bins based on a reference BAM file. This can be a simulated file (produced by [simulateReads](#page-41-1) and aligned with your favourite aligner) or a real reference.

#### Usage

variableWidthBins(reads, binsizes, chromosomes = NULL)

#### Arguments

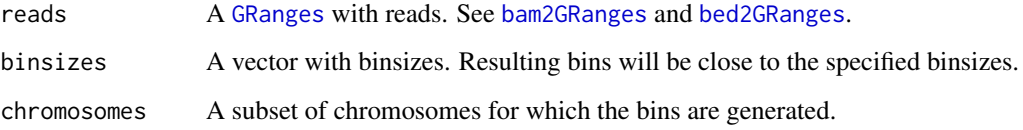

#### Details

Variable-width bins are produced by first binning the reference BAM file with fixed-width bins and selecting the desired number of reads per bin as the (non-zero) maximum of the histogram. A new set of bins is then generated such that every bin contains the desired number of reads.

#### Value

A list() of [GRanges](#page-0-0) objects with variable-width bins.

#### Author(s)

Aaron Taudt

```
## Get an example BED file with single-cell-sequencing reads
bedfile <- system.file("extdata", "KK150311_VI_07.bam.bed.gz", package="AneuFinderData")
## Read the file into a GRanges object
reads <- bed2GRanges(bedfile, assembly='mm10', chromosomes=c(1:19,'X','Y'),
                   min.mapq=10, remove.duplicate.reads=TRUE)
## Make variable-width bins of size 500kb and 1Mb
bins <- variableWidthBins(reads, binsizes=c(5e5,1e6))
## Plot the distribution of binsizes
hist(width(bins[['1e+06']]), breaks=50)
```
<span id="page-46-0"></span>

# Description

Write an AneuFinder configuration file from a list structure.

# Usage

```
writeConfig(conf, configfile)
```
# Arguments

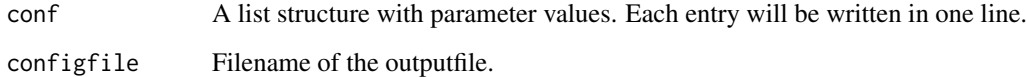

# Value

NULL

#### Author(s)

Aaron Taudt

zinbinom *The Zero-inflated Negative Binomial Distribution*

# Description

Density, distribution function, quantile function and random generation for the zero-inflated negative binomial distribution with parameters w, size and prob.

# Usage

dzinbinom(x, w, size, prob, mu) pzinbinom(q, w, size, prob, mu, lower.tail = TRUE) qzinbinom(p, w, size, prob, mu, lower.tail = TRUE) rzinbinom(n, w, size, prob, mu)

# Arguments

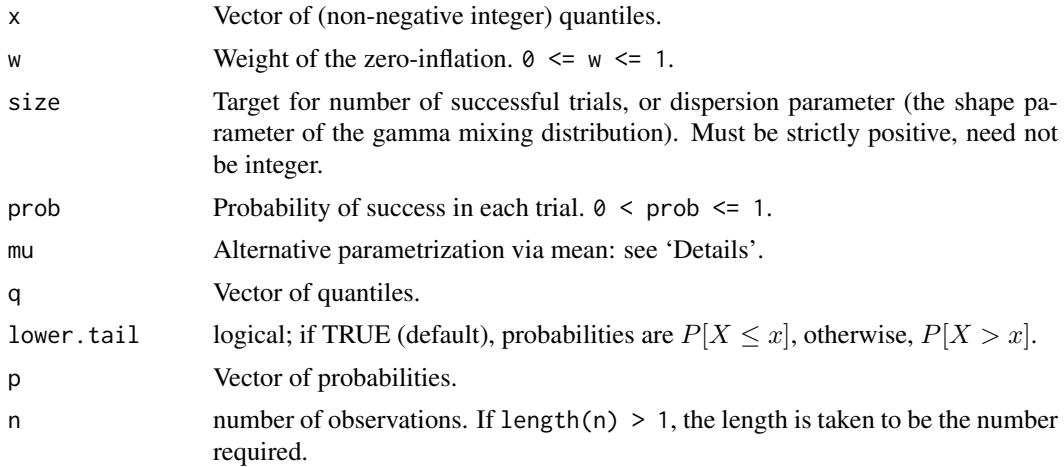

#### Details

The zero-inflated negative binomial distribution with size  $= n$  and  $prob = p$  has density

$$
p(x) = w + (1 - w) \frac{\Gamma(x + n)}{\Gamma(n)x!} p^{n} (1 - p)^{x}
$$

for  $x = 0, n > 0, 0 < p \le 1$  and  $0 \le w \le 1$ .

$$
p(x) = (1 - w) \frac{\Gamma(x + n)}{\Gamma(n)x!} p^{n} (1 - p)^{x}
$$

for  $x = 1, 2, ..., n > 0, 0 < p \le 1$  and  $0 \le w \le 1$ .

#### Value

dzinbinom gives the density, pzinbinom gives the distribution function, qzinbinom gives the quantile function, and rzinbinom generates random deviates.

#### Functions

- dzinbinom: gives the density
- pzinbinom: gives the cumulative distribution function
- qzinbinom: gives the quantile function
- rzinbinom: random number generation

#### Author(s)

Matthias Heinig, Aaron Taudt

#### See Also

[Distributions](#page-0-0) for standard distributions, including [dbinom](#page-0-0) for the binomial, [dnbinom](#page-0-0) for the negative binomial, [dpois](#page-0-0) for the Poisson and [dgeom](#page-0-0) for the geometric distribution, which is a special case of the negative binomial.

<span id="page-47-0"></span>

# <span id="page-48-0"></span>Index

aneuBiHMM, [3,](#page-2-0) *[13](#page-12-0)*, *[27](#page-26-0)*, *[30,](#page-29-0) [31](#page-30-0)*, *[36,](#page-35-0) [37](#page-36-0)* AneuFinder, *[3,](#page-2-0) [4](#page-3-0)*, *[7](#page-6-0)*, *[36](#page-35-0)*, *[38](#page-37-0)* AneuFinder *(*AneuFinder-package*)*, [3](#page-2-0) Aneufinder, *[3](#page-2-0)*, [4,](#page-3-0) *[13](#page-12-0)* AneuFinder-package, [3](#page-2-0) aneuHMM, [6,](#page-5-0) *[13,](#page-12-0) [14](#page-13-0)*, *[17,](#page-16-0) [18](#page-17-0)*, *[21,](#page-20-0) [22](#page-21-0)*, *[25](#page-24-0)*, *[27](#page-26-0)*, *[29](#page-28-0)*, *[31,](#page-30-0) [32](#page-31-0)*, *[35](#page-34-0)[–41](#page-40-0)*, *[43](#page-42-0)*, *[45](#page-44-0)* bam2GRanges, [7,](#page-6-0) *[13](#page-12-0)*, *[20](#page-19-0)*, *[46](#page-45-0)* bamsignals, *[5](#page-4-0)*, *[11](#page-10-0)* bed2GRanges, [8,](#page-7-0) *[13](#page-12-0)*, *[46](#page-45-0)* bin the data, *[4](#page-3-0)* binned.data, [9,](#page-8-0) *[18](#page-17-0)[–20](#page-19-0)*, *[38](#page-37-0)*, *[40,](#page-39-0) [41](#page-40-0)* binning, *[9](#page-8-0)*, [9](#page-8-0) binReads, [10](#page-9-0) bivariate.findCNVs, [12](#page-11-0) blacklist, [13](#page-12-0) BSgenome, *[42](#page-41-0)* clusterByQuality, [14](#page-13-0) collapseBins, [15](#page-14-0) colors, [16](#page-15-0) compareMethods, [17](#page-16-0) compareModels, [18](#page-17-0) correctGC, [18](#page-17-0) correctMappability, [19](#page-18-0) countOverlaps, *[11](#page-10-0)* dbinom, *[48](#page-47-0)* deltaWCalculator, [20](#page-19-0) density, *[33](#page-32-0)* dgeom, *[48](#page-47-0)* Distributions, *[48](#page-47-0)* distributions, profiles and karyograms, *[4](#page-3-0)* DNAcopy, *[5](#page-4-0)*, *[13](#page-12-0)*, *[25](#page-24-0)*, *[27](#page-26-0)* DNAcopy.findCNVs, [20](#page-19-0) dnbinom, *[25](#page-24-0)*, *[27](#page-26-0)*, *[48](#page-47-0)* dpois, *[48](#page-47-0)* dzinbinom *(*zinbinom*)*, [47](#page-46-0) emControl, *[14](#page-13-0)* estimateComplexity, [21](#page-20-0)

export, [22](#page-21-0)

fetchExtendedChromInfoFromUCSC, *[5](#page-4-0)*, *[9,](#page-8-0) [10](#page-9-0)*, *[13](#page-12-0)*, *[19](#page-18-0)*, *[28](#page-27-0)* filterSegments, [23](#page-22-0) find copy-number-variations, *[4](#page-3-0)* find sister-chromatid-exchange, *[4](#page-3-0)* findCNVs, *[6](#page-5-0)*, *[17](#page-16-0)*, [24](#page-23-0) findCNVs.strandseq, *[3](#page-2-0)*, [26](#page-25-0) fixedWidthBins, *[9](#page-8-0)*, *[11](#page-10-0)*, *[13](#page-12-0)*, [28](#page-27-0) genomewide heatmaps, *[4](#page-3-0)* GenomicRanges, *[11](#page-10-0)* getQC, *[14,](#page-13-0) [15](#page-14-0)*, [29](#page-28-0) getSCEcoordinates, [30](#page-29-0) getSegments, [31](#page-30-0) ggplot, *[31,](#page-30-0) [32](#page-31-0)*, *[37](#page-36-0)[–41](#page-40-0)* GRanges, *[3](#page-2-0)*, *[5](#page-4-0)*, *[7](#page-6-0)[–13](#page-12-0)*, *[19](#page-18-0)[–24](#page-23-0)*, *[26](#page-25-0)*, *[28](#page-27-0)[–30](#page-29-0)*, *[32](#page-31-0)[–36](#page-35-0)*, *[38](#page-37-0)*, *[43](#page-42-0)[–46](#page-45-0)* heatmapAneuploidies, [31](#page-30-0) heatmapGenomewide, [32](#page-31-0) hotspotter, *[6](#page-5-0)*, *[32](#page-31-0)*, [33](#page-32-0) importBed, [34](#page-33-0) initializeStates, [34](#page-33-0) karyotypeMeasures, [35](#page-34-0) loadFromFiles, [36](#page-35-0) Mclust, *[14](#page-13-0)* mclust, *[14](#page-13-0)* plot.aneuBiHMM, [37](#page-36-0) plot.aneuHMM, [37](#page-36-0) plot.character, [38](#page-37-0) plot.GRanges, [38](#page-37-0) plotHeterogeneity, [39](#page-38-0) plotHistogram, [39](#page-38-0) plotKaryogram, [40](#page-39-0) plotProfile, [40](#page-39-0) pzinbinom *(*zinbinom*)*, [47](#page-46-0)

exportCNVs *(*export*)*, [22](#page-21-0) exportGRanges *(*export*)*, [22](#page-21-0) exportReadCounts *(*export*)*, [22](#page-21-0) 50 INDEX

```
qc.bhattacharyya
(qualityControl
)
, 41
qc.entropy
(qualityControl
)
, 41
qc.sos
(qualityControl
)
, 41
qc.spikiness
(qualityControl
)
, 41
qualityControl
, 41
qzinbinom
(zinbinom
)
, 47
```
readConfig , [42](#page-41-0) RearrangeJoseph , *[31](#page-30-0)* rzinbinom *(*zinbinom *)* , [47](#page-46-0)

scanBamWhat , *[8](#page-7-0)* simulateReads , [42](#page-41-0) , *[46](#page-45-0)* stateColors (colors), [16](#page-15-0) strandColors *(*colors *)* , [16](#page-15-0) subsetByCNVprofile , [43](#page-42-0)

transCoord , [44](#page-43-0)

univariate.findCNVs, [44](#page-43-0)

variableWidthBins , *[5](#page-4-0)* , *[9](#page-8-0)* , *[11](#page-10-0)* , [46](#page-45-0)

writeConfig , [47](#page-46-0)

zinbinom , [47](#page-46-0)